#### IMGD 2905

## Inferential Statistics

#### Chapter 6 & 7

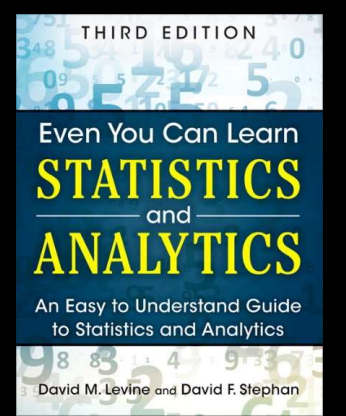

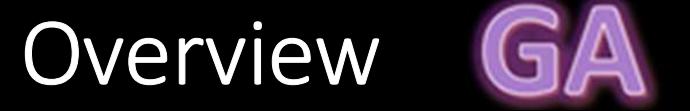

#### • Use statistics to infer population parameters

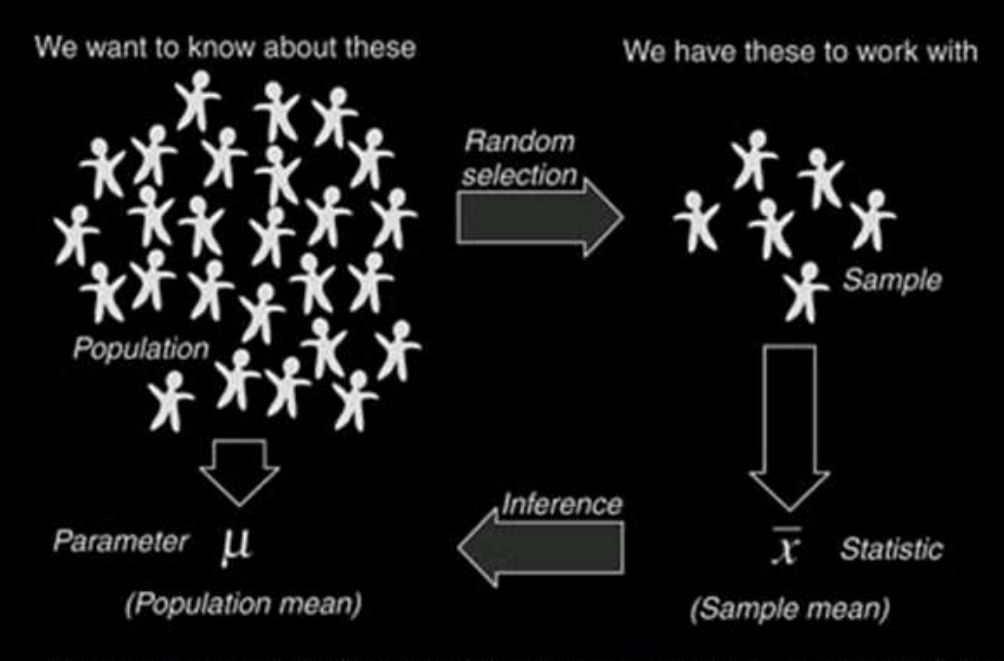

http://3.bp.blogspot.com/\_94E2PdKwaXE/S-xQRuoiKAI/AAAAAAAABY/xvDRcG\_Mcj0/s1600/120909\_0159\_1png

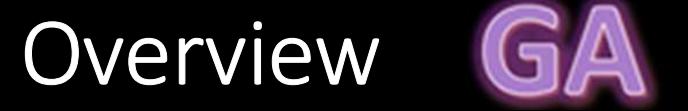

#### • Use statistics to infer population parameters

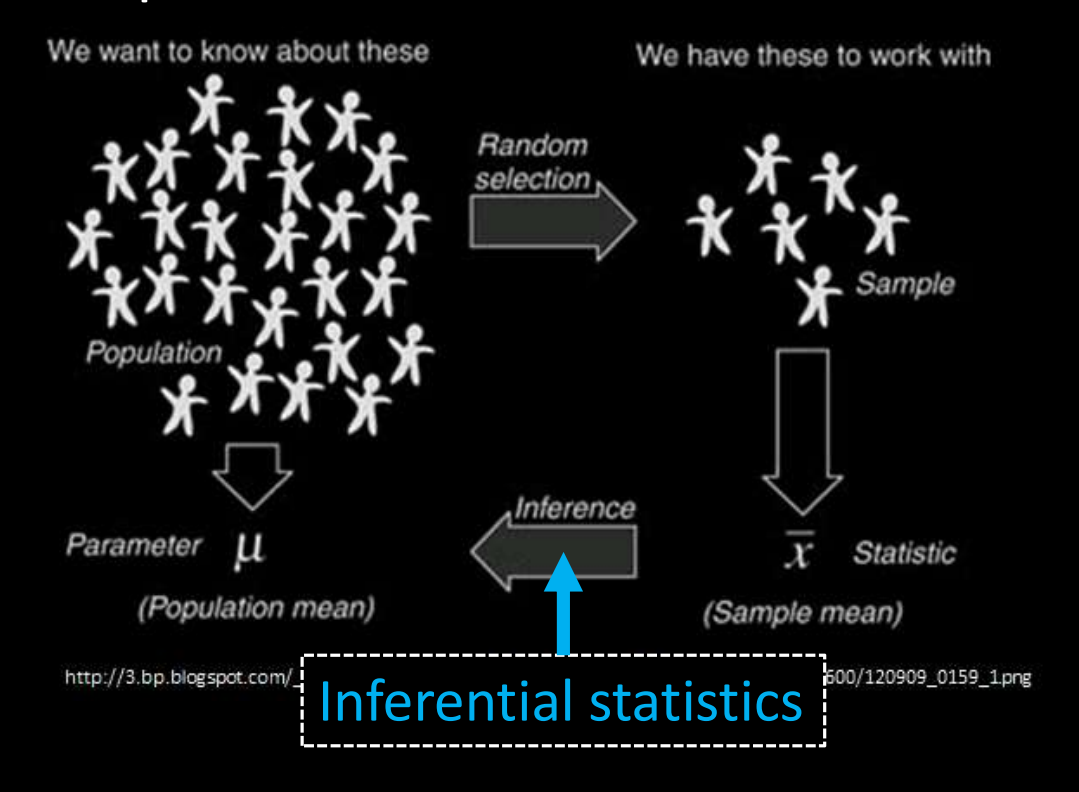

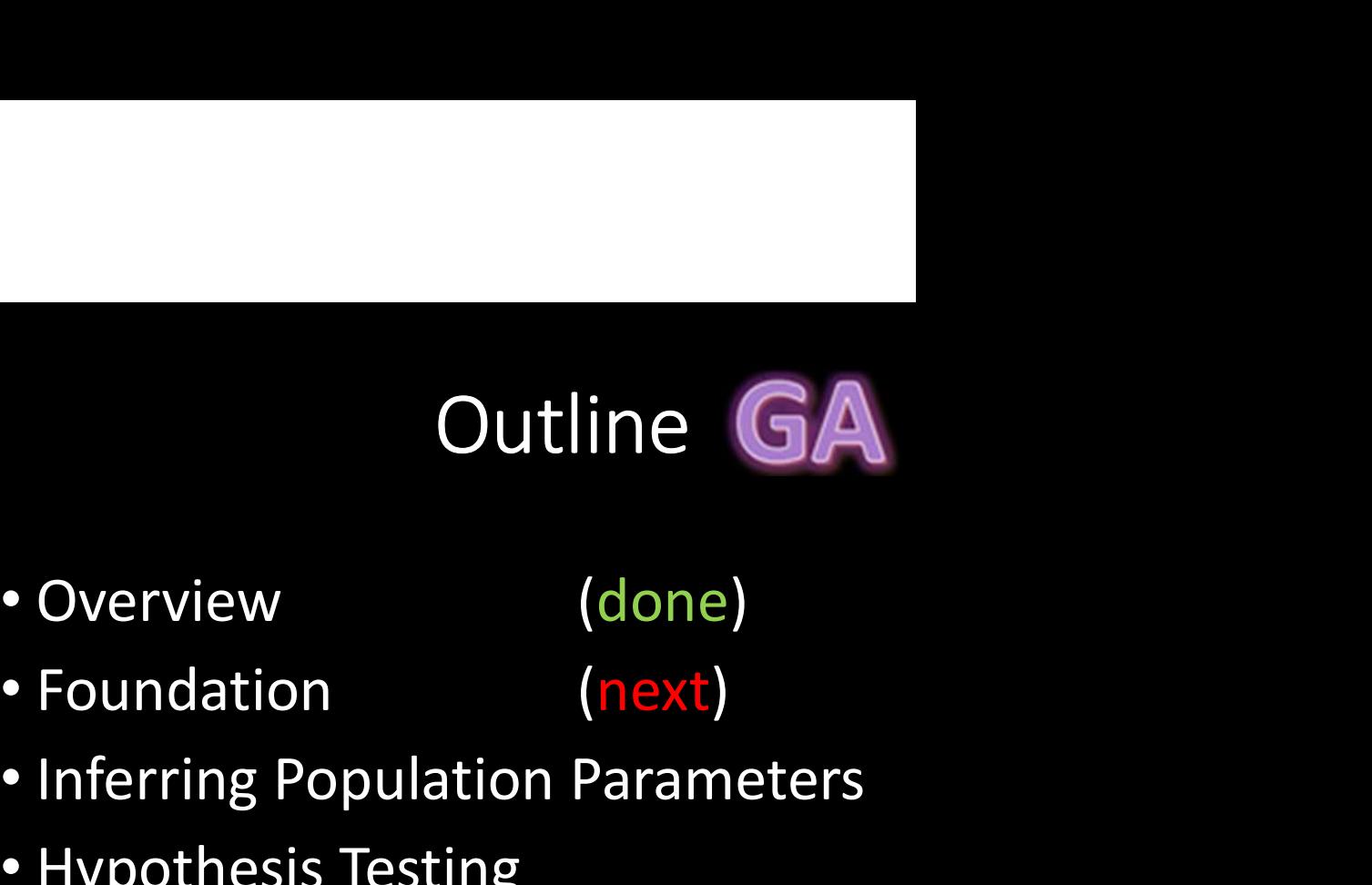

- 
- 
- Inferring Population Parameters
- Hypothesis Testing

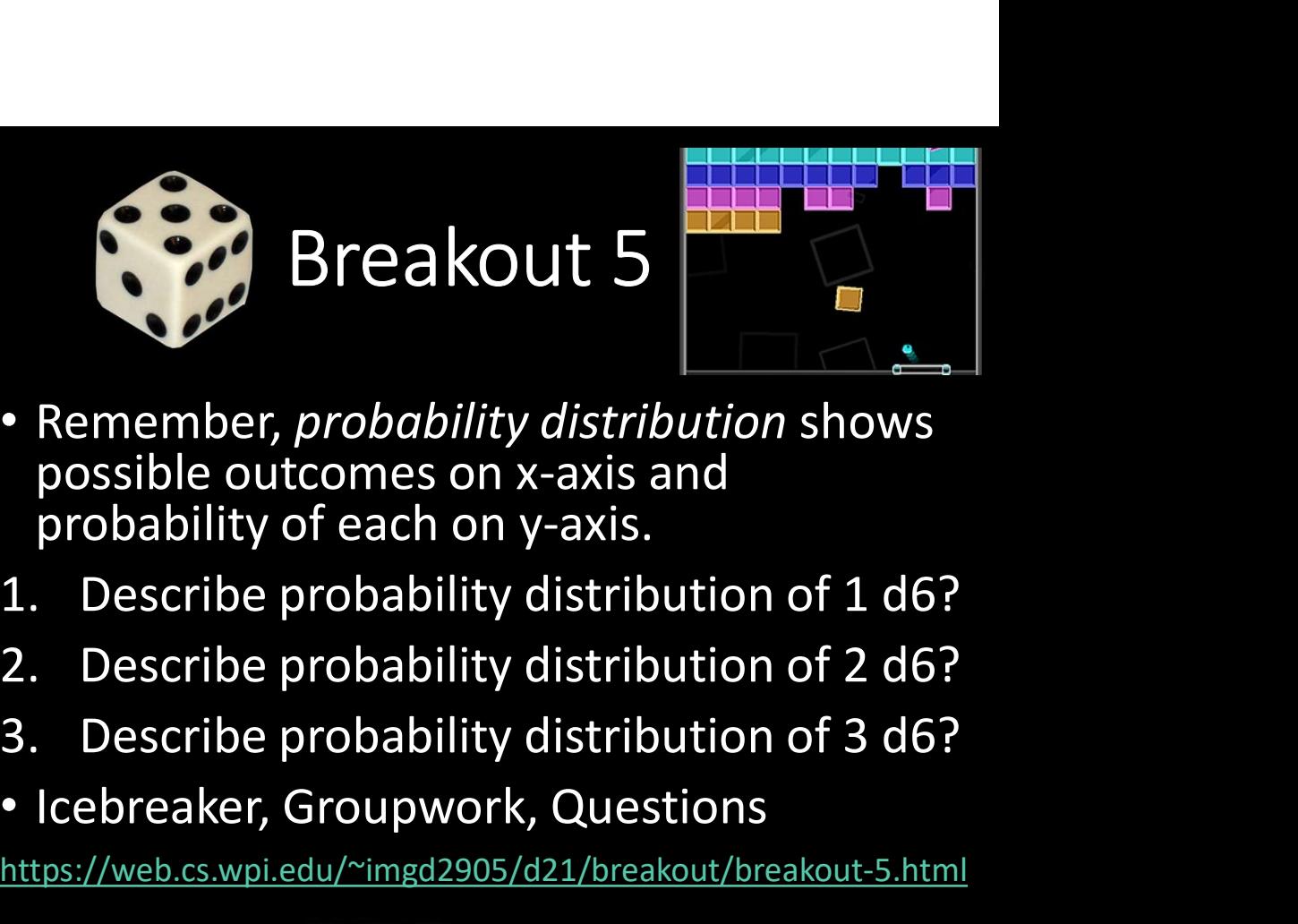

- Remember, probability distribution shows possible outcomes on x-axis and probability of each on y-axis.
- 
- 
- 
- Icebreaker, Groupwork, Questions

https://web.cs.wpi.edu/~imgd2905/d21/breakout/breakout-5.html

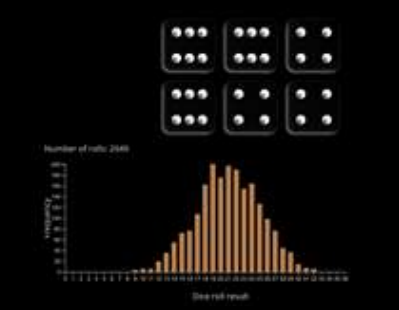

https://academo.org/de mos/dice-roll-statistics/

## Dice Rolling (1 of 4) GA

- Have 1d6, sample (i.e., roll 1 die)
- What is probability distribution of values?

### Dice Rolling (1 of 4) GA

- Have 1d6, sample (i.e., roll 1 die)
- What is probability distribution of values?

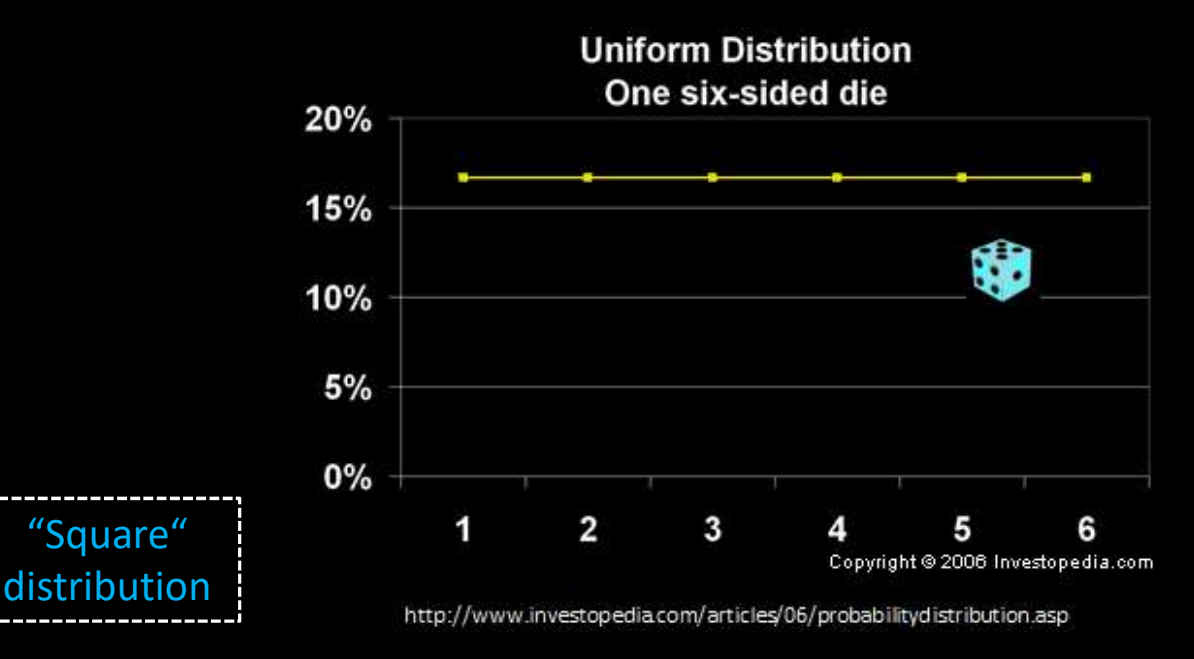

### Dice Rolling (2 of 4) GA

- Have 1d6, sample twice and sum (i.e., roll 2 dice)
- What is probability distribution of values?

#### Dice Rolling (2 of 4) GA

- Have 1d6, sample twice and sum (i.e., roll 2 dice)
- What is probability distribution of values?

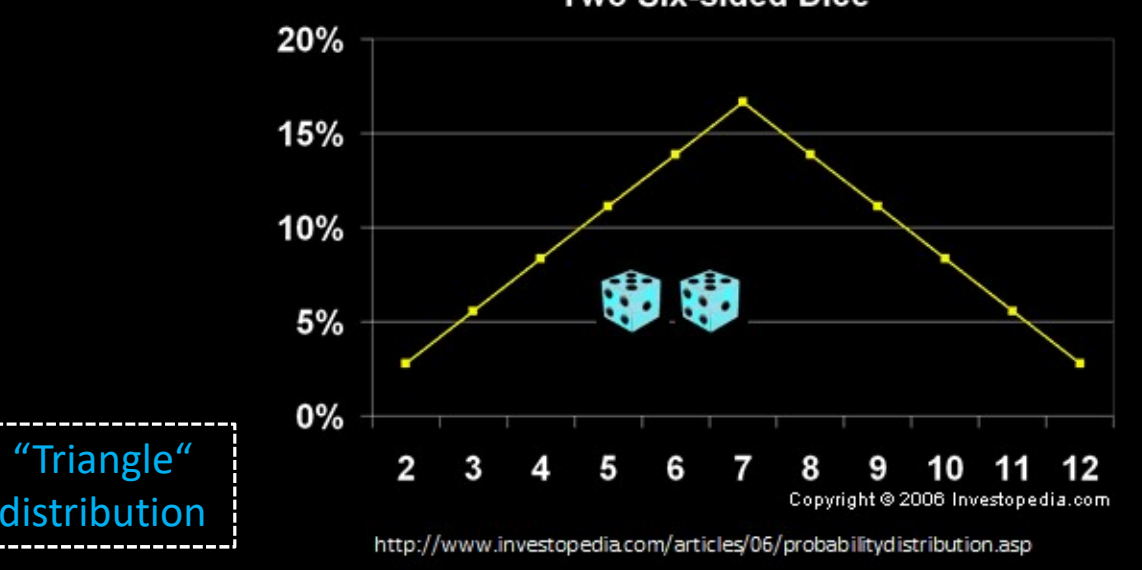

#### **Two Six-sided Dice**

### Dice Rolling (3 of 5) GA

- Have 1d6, sample thrice and sum (i.e., roll 3 dice)
- What is probability distribution of values?

#### Dice Rolling (3 of 5) GA

- Have 1d6, sample thrice and sum (i.e., roll 3 dice)
- What is probability distribution of values?

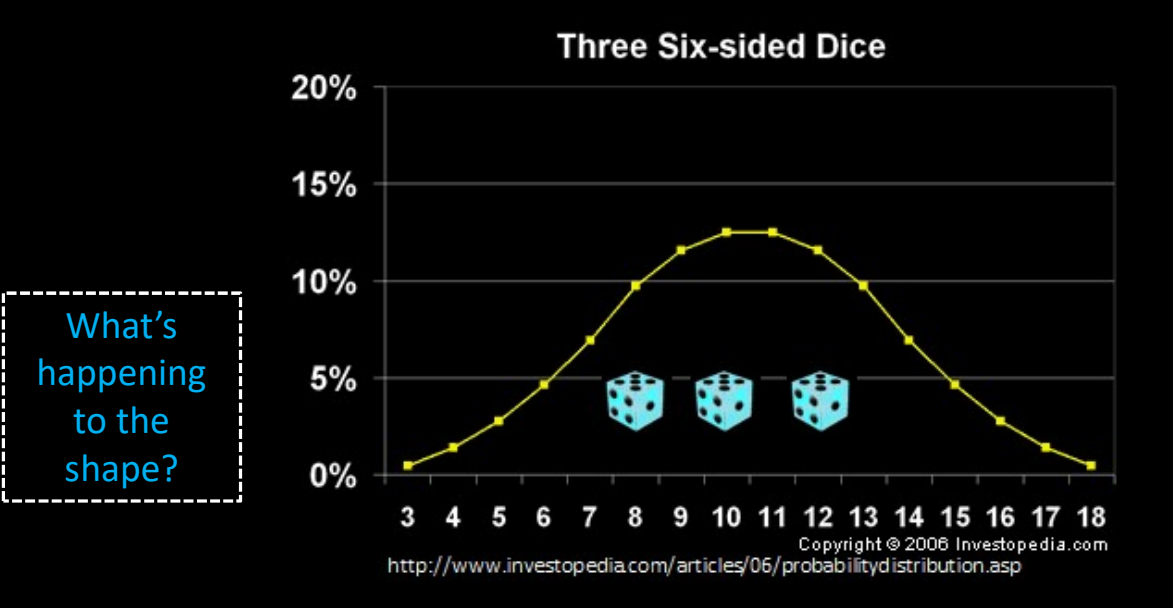

### Dice Rolling (4 of 5) GA

- Have d6, sample and sum, repeat
- What is probability distribution of values?

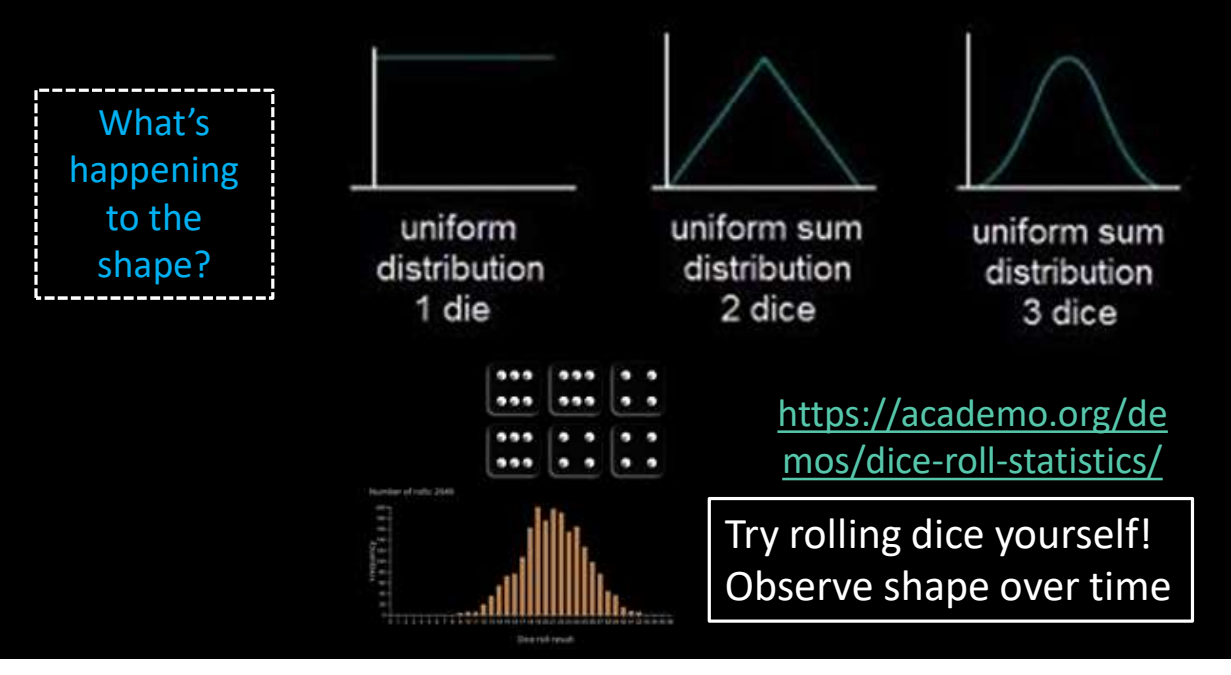

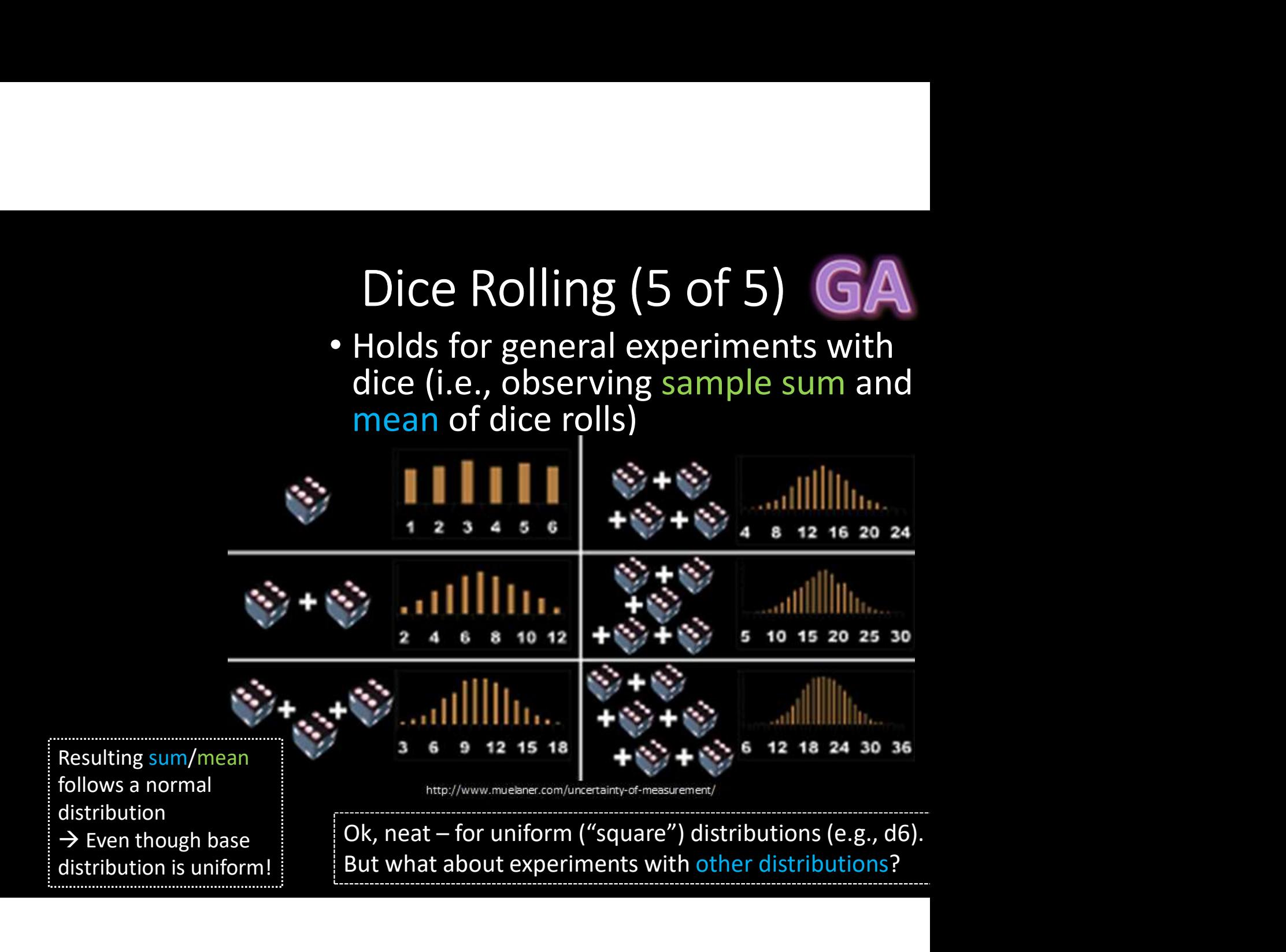

#### Sampling Distributions

- Resulting sum/mean follows a normal distribution
- $\cdot \rightarrow$  Even though base distribution is uniform!

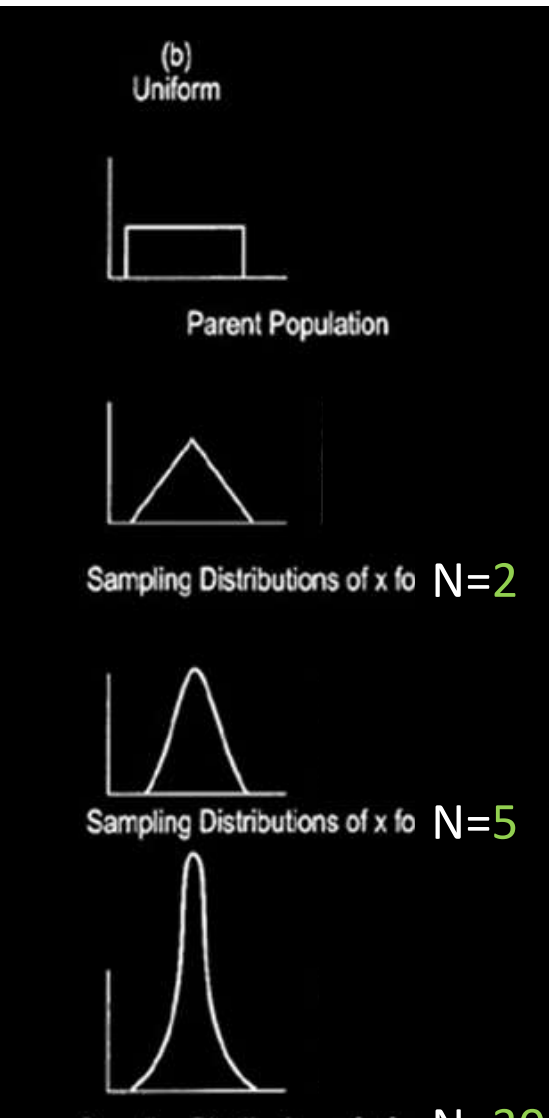

Sampling Distributions of x for  $N=30$ http://flylib.com/books/2/528/1/html/2/images/tigu115\_1.jpg

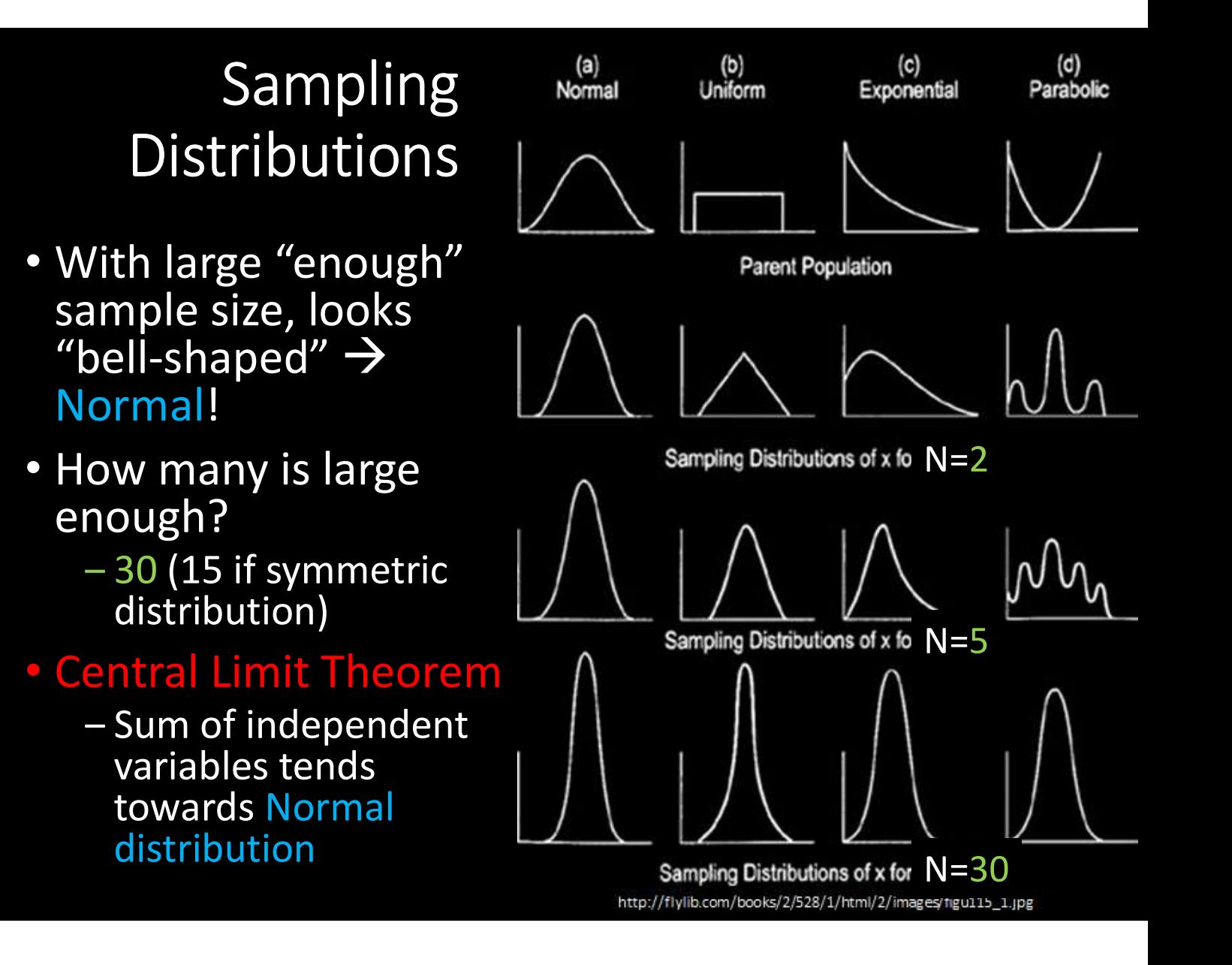

- What if we had only a<br>sample mean and no measure of spread and the control of the set of the set of the set of the set of the set of the set of the set
	- e.g., mean rank for  $\frac{1}{5}$  Overwatch is 50
- What can we say about population mean?

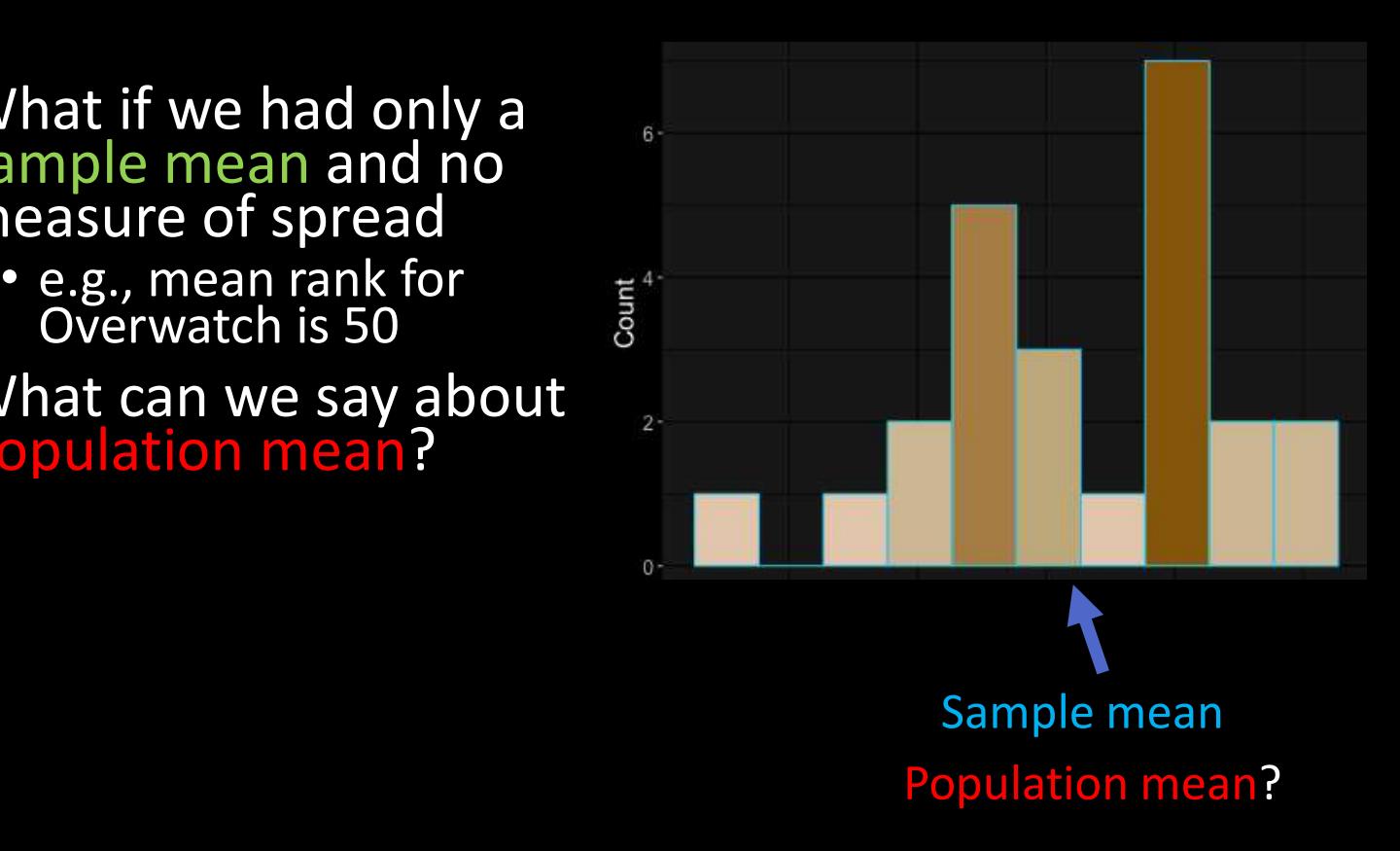

- What if we had only a<br>sample mean and no measure of spread and the control of the set of the set of the set of the set of the set of the set of the set
	- e.g., mean rank for  $\frac{1}{5}$  Overwatch is 50
- What can we say about<br>population mean?
	- Not a whole lot!
	- Yes, population mean could be 50. But could be 100. How likely are each?
	- $\rightarrow$  No idea!

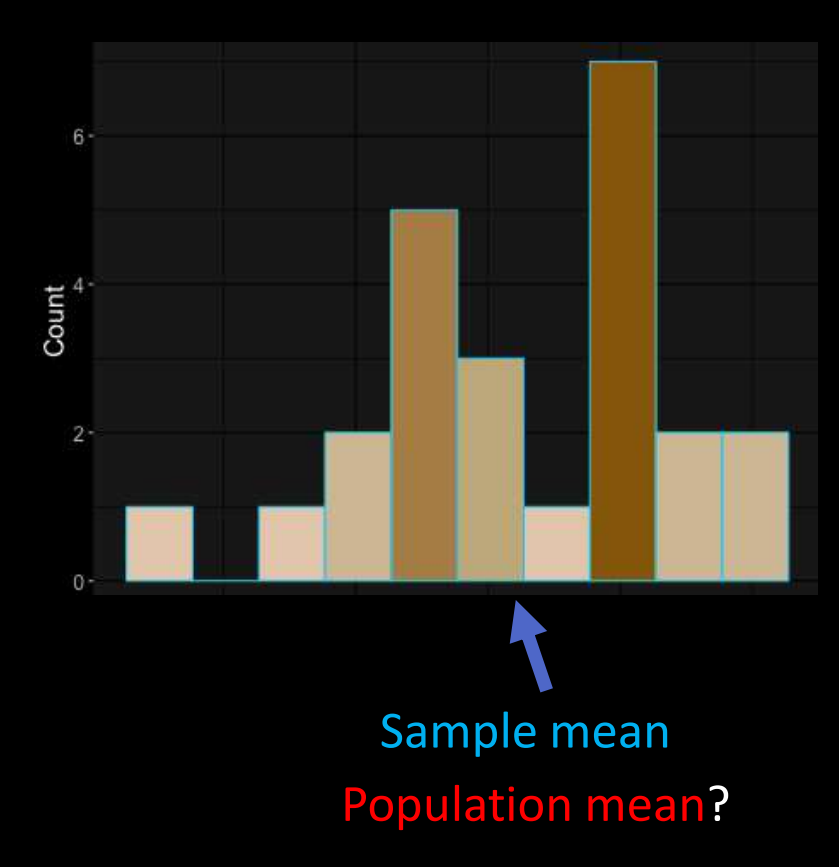

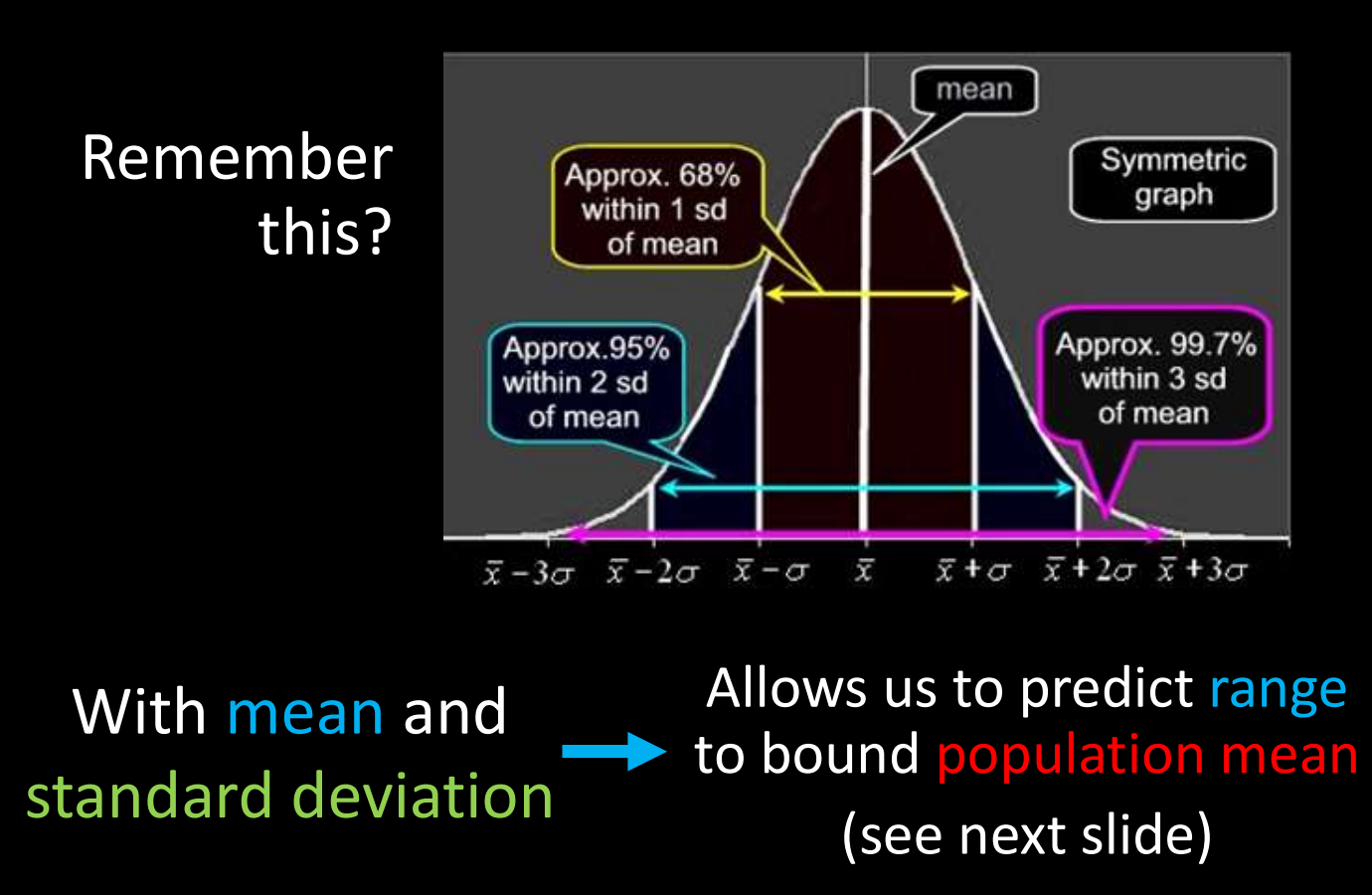

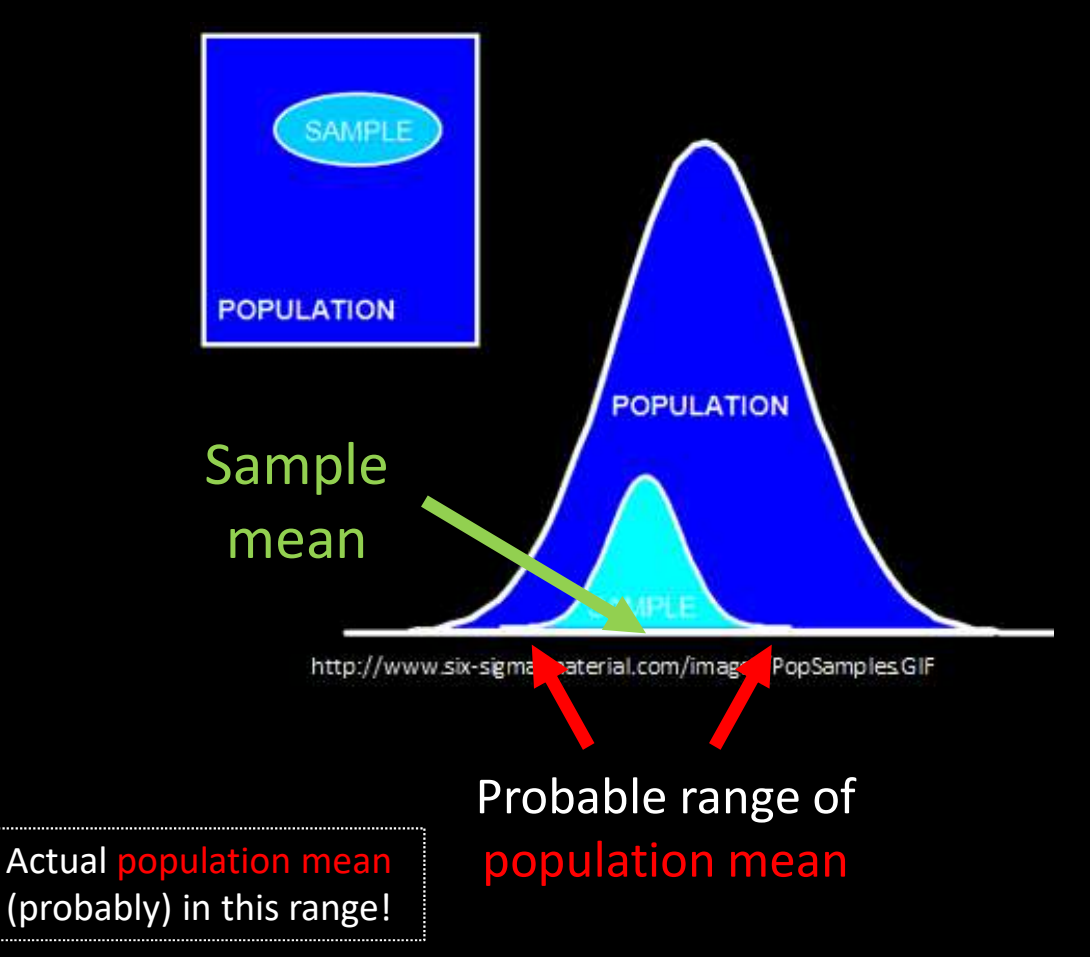

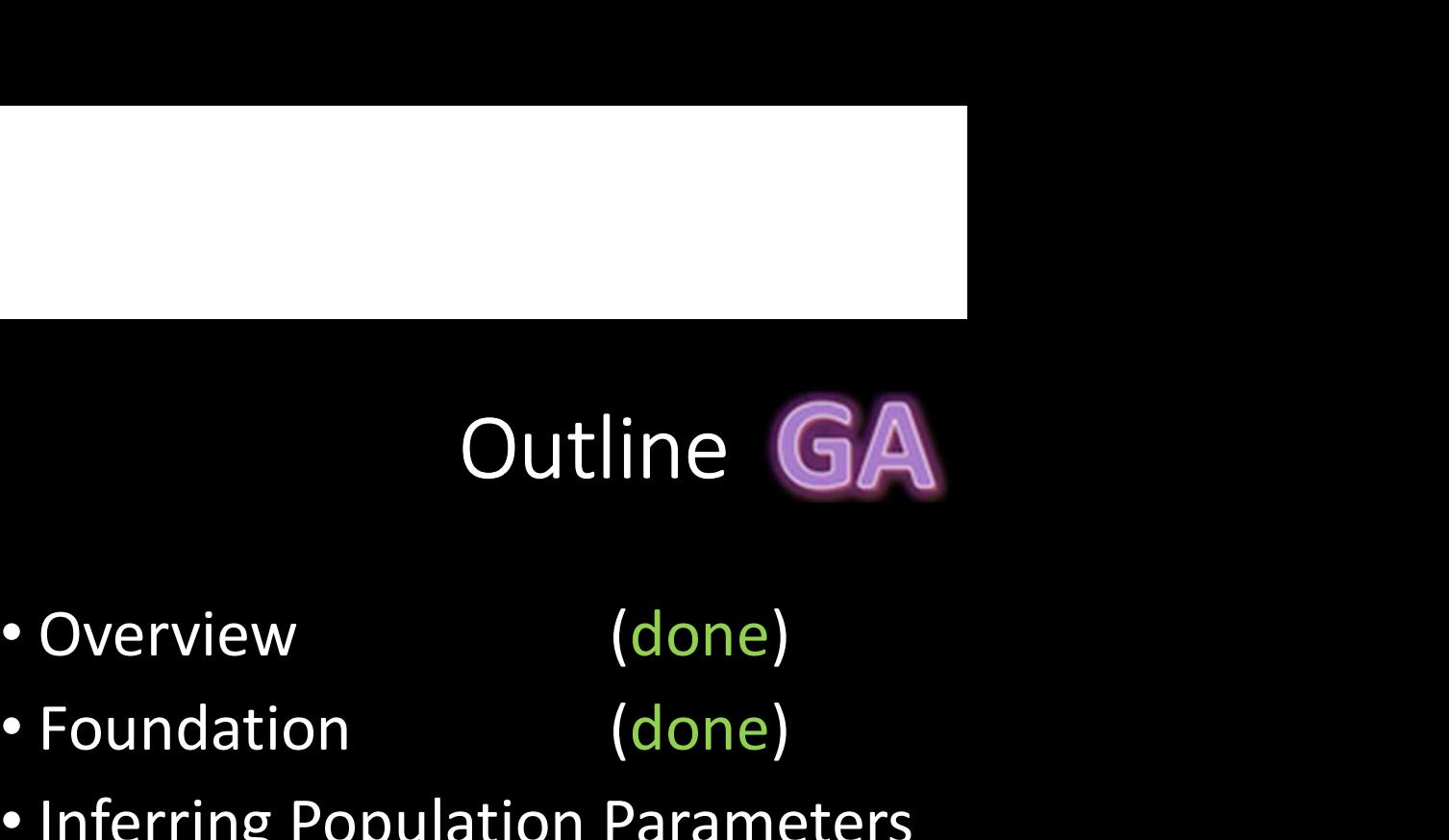

- 
- 
- Outline **GA**<br>• Overview (done)<br>• Foundation (done)<br>• Inferring Population Parameters (next) • Inferring Population Parameters (next)
- Hypothesis Testing

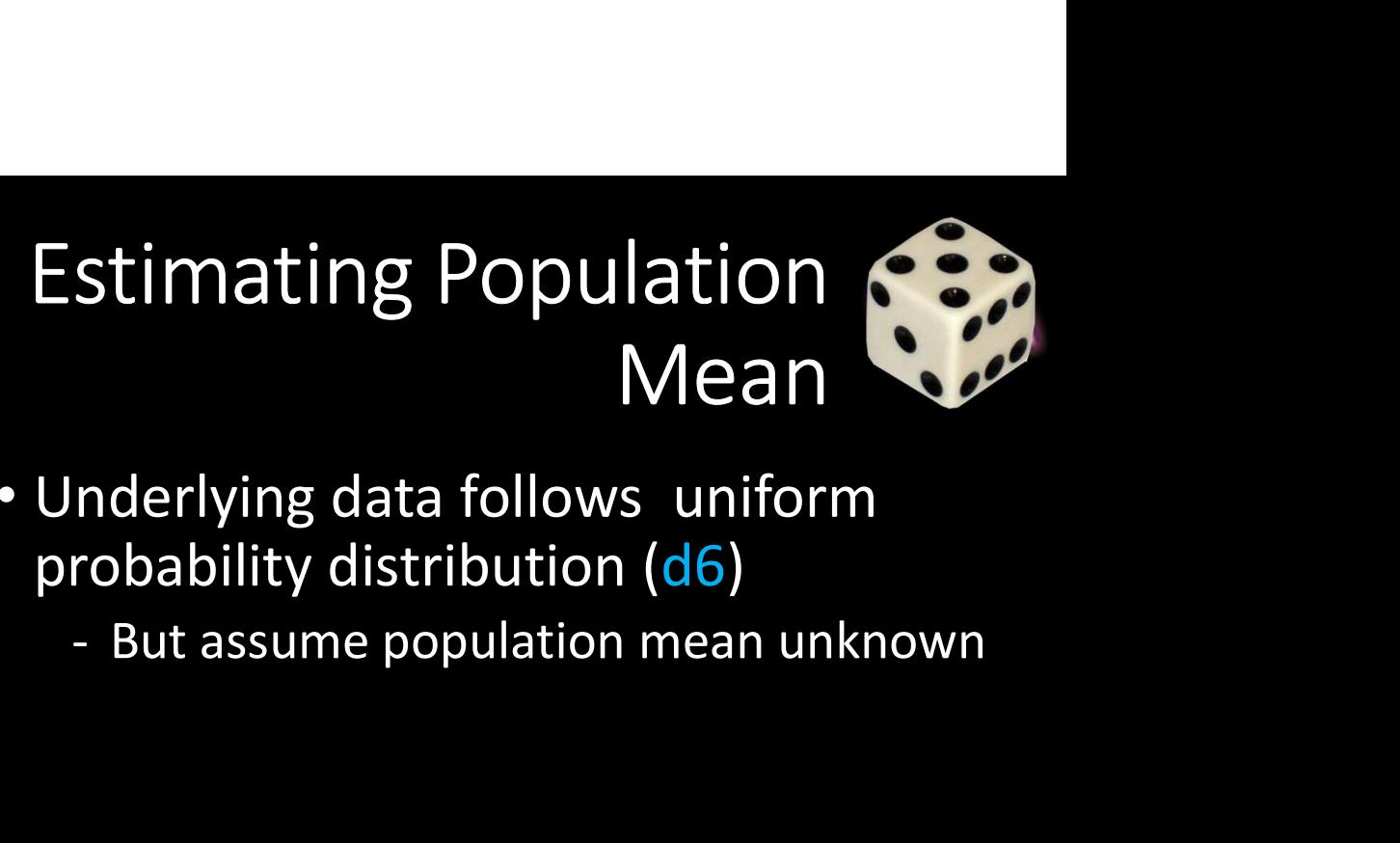

- Underlying data follows uniform probability distribution (d6)
	-

Q: How do we estimate the population mean?

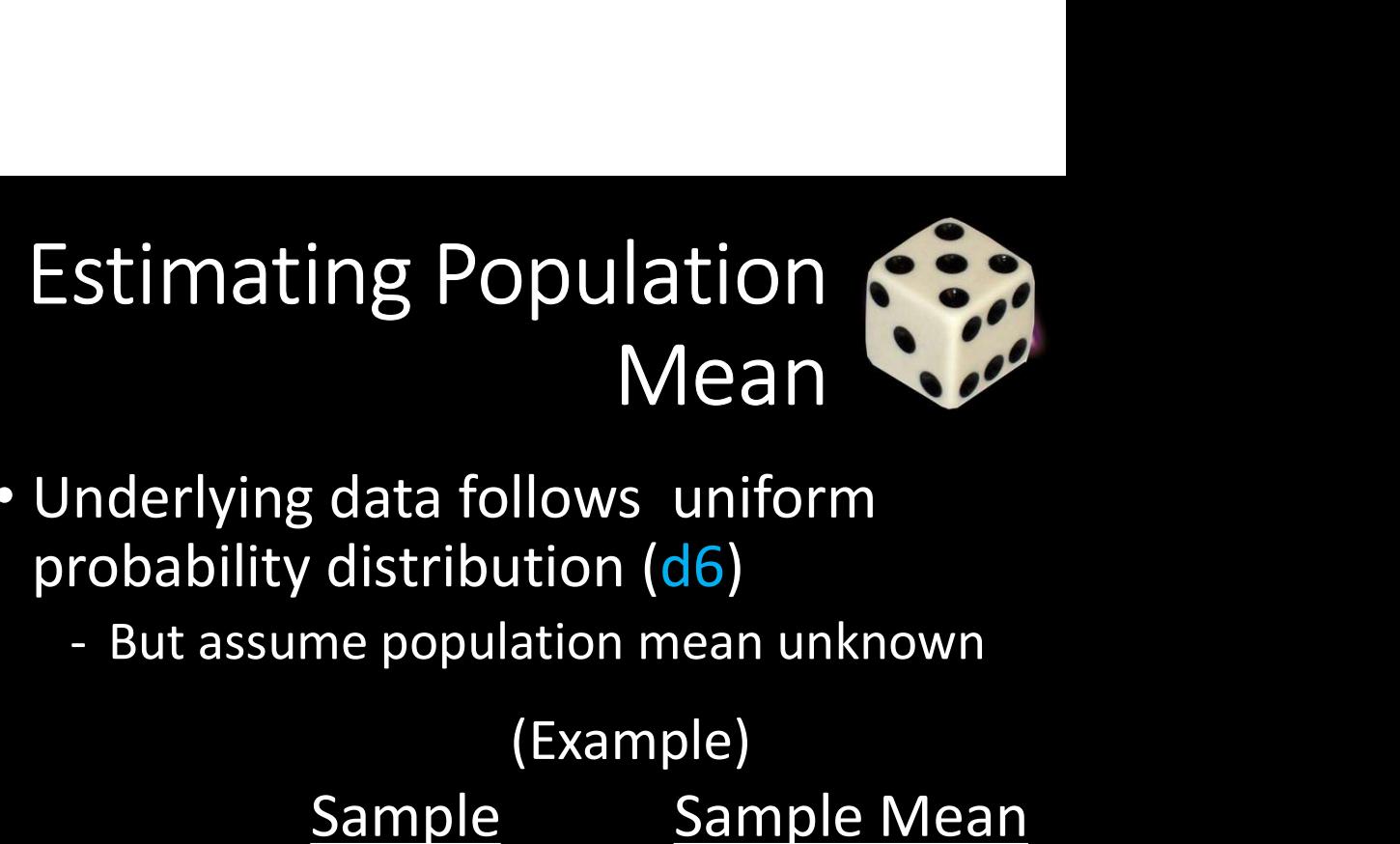

- Underlying data follows uniform probability distribution (d6)
	-

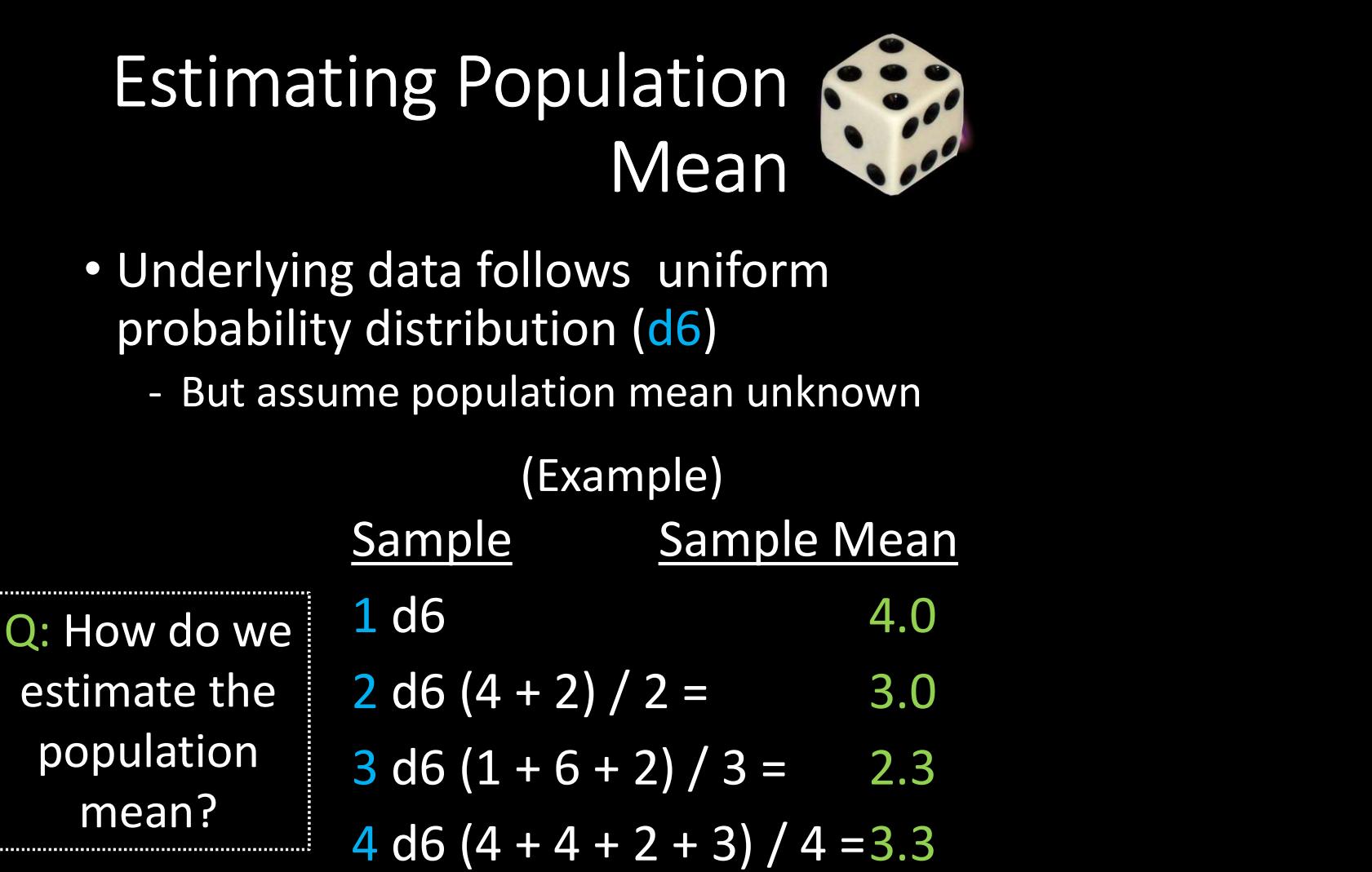

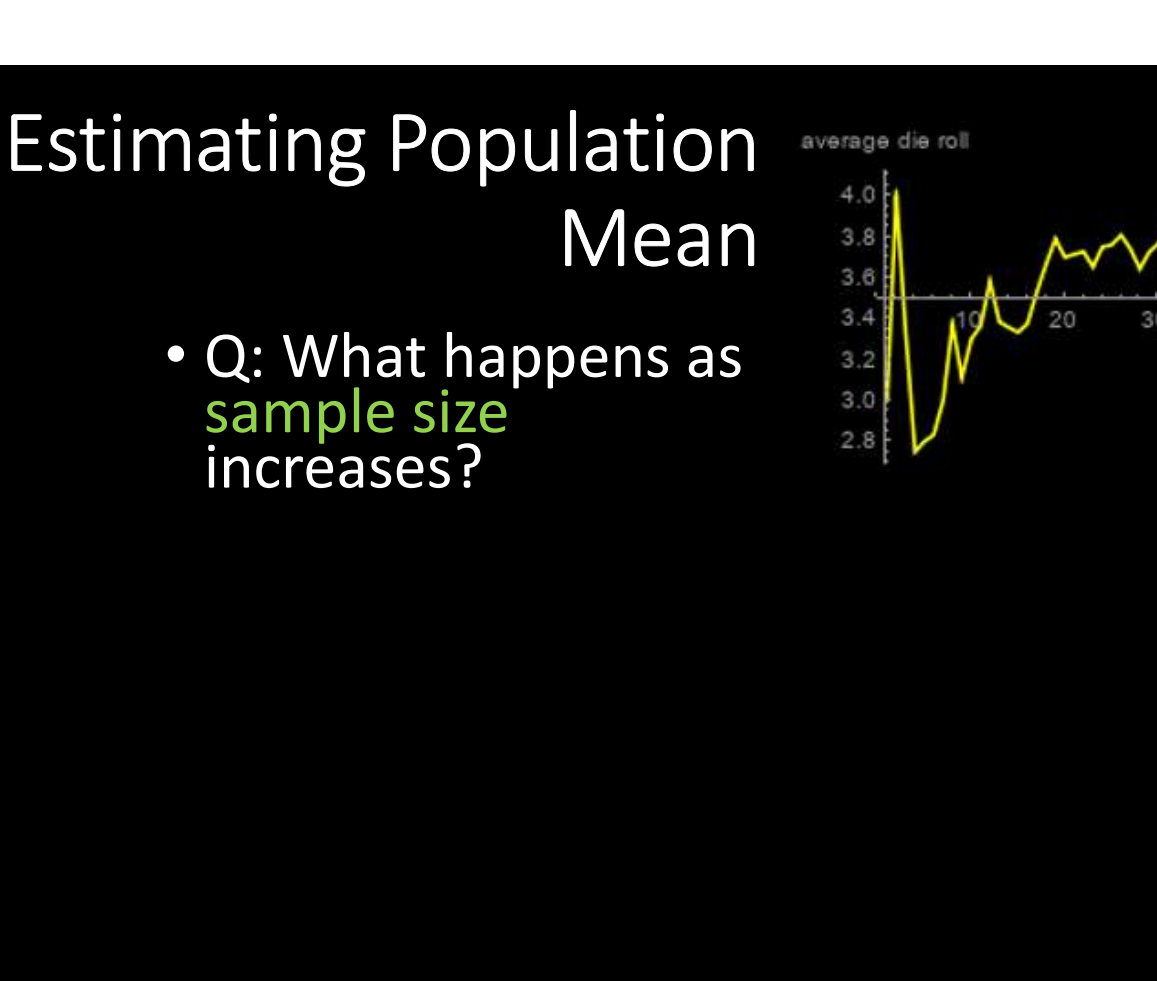

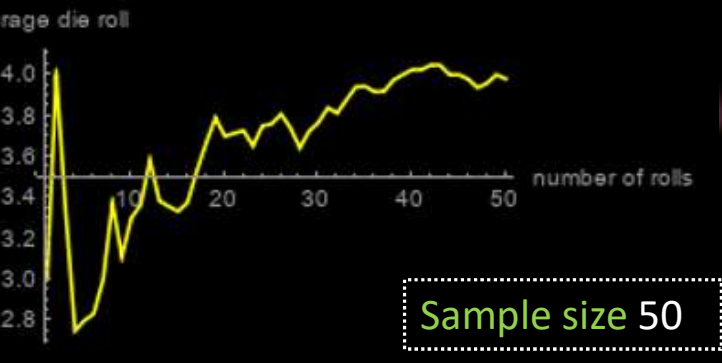

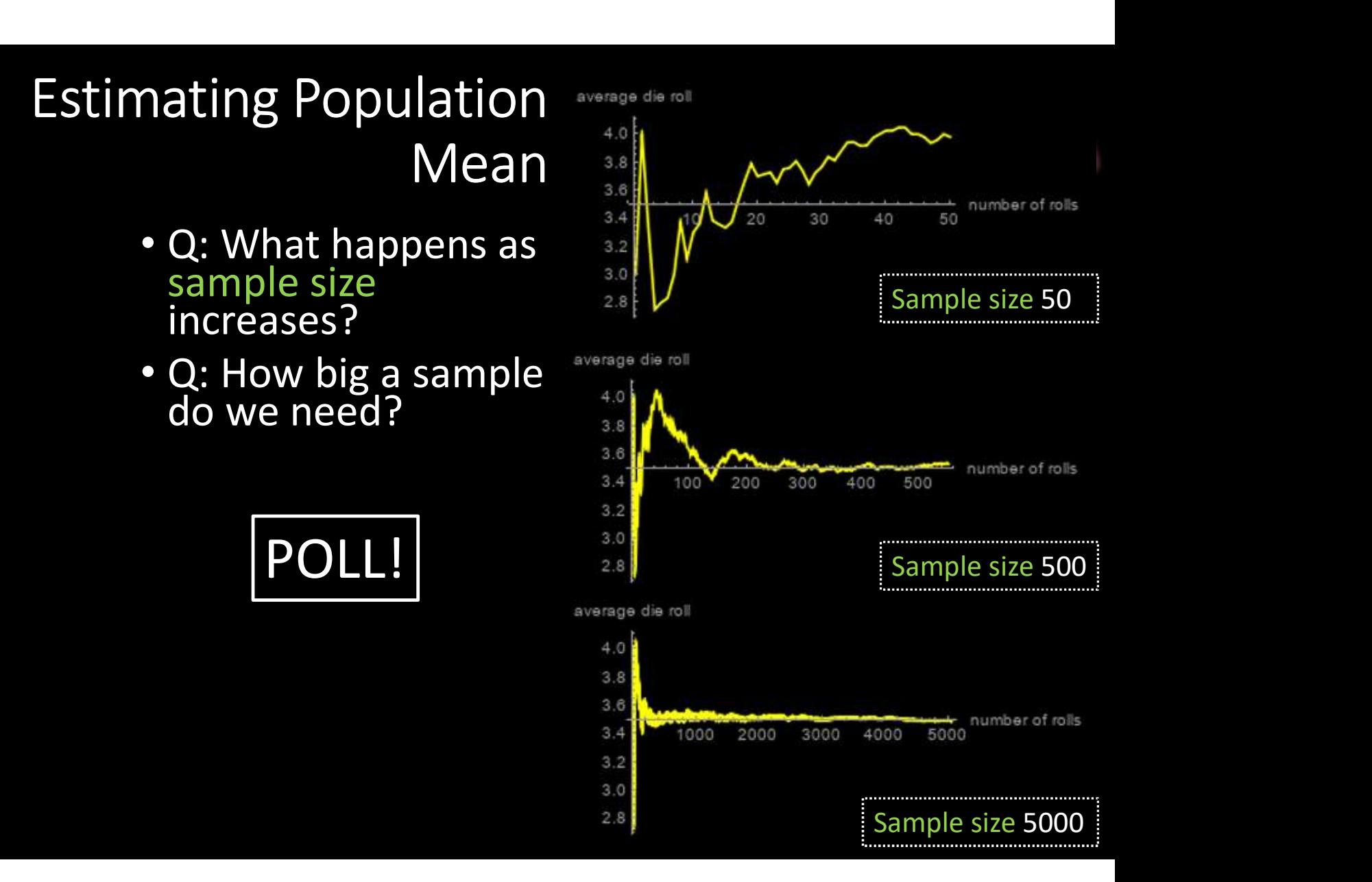

#### Estimating Population Mean

- Q: What happens as sample size increases?
- Q: How big a sample **disposition** 
	-
	- **Depends upon how** accuracy we want
- Values that are not the mean contribute  $\frac{4.0}{3.8}$ to "error"  $\rightarrow$  3.8 sampling error **state** 3.4

https://demonstrations.wolfram.com/La 3.0 wOfLargeNumbersDiceRollingExample/

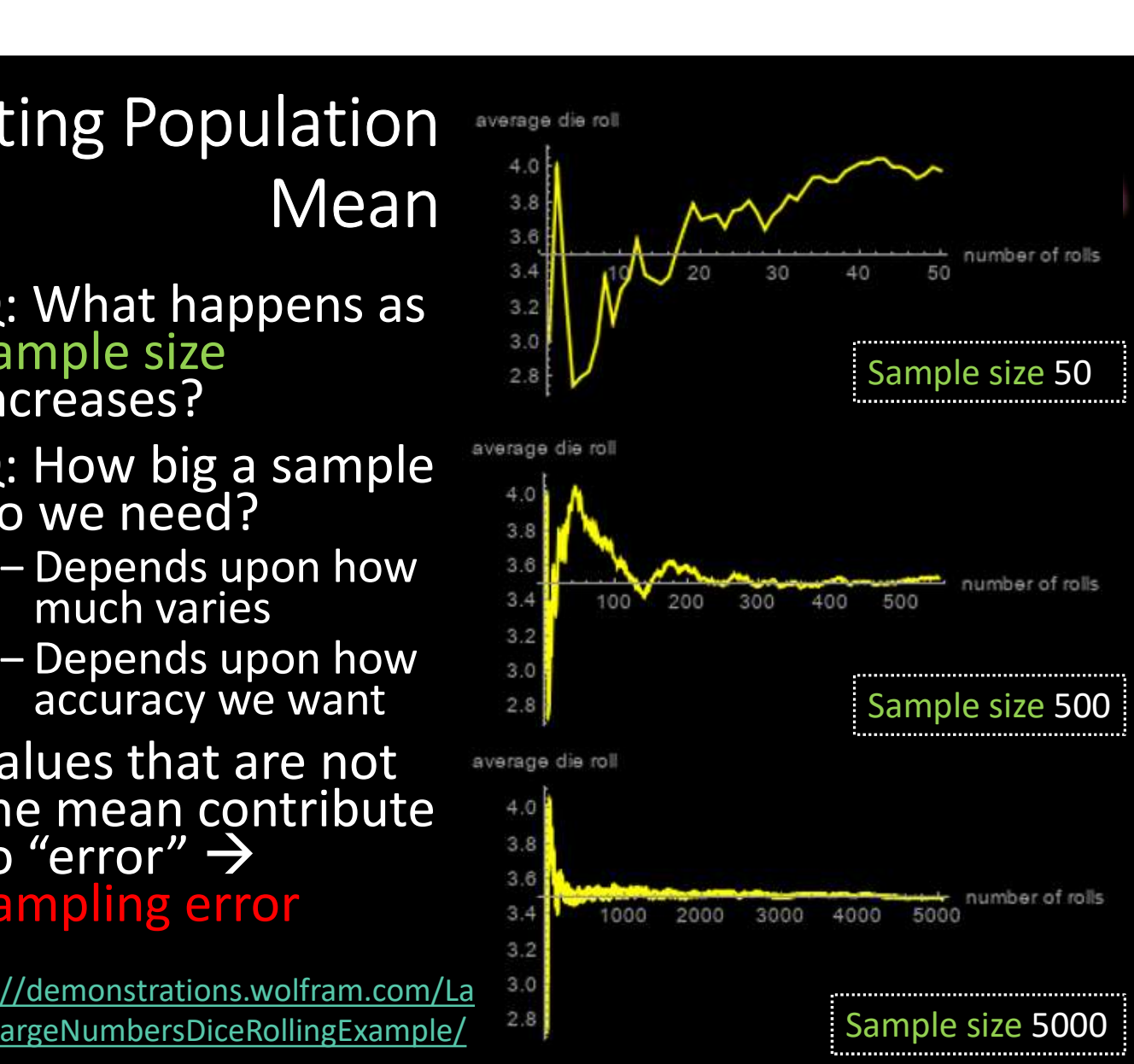

## Sampling Error GA

- Error from estimating population parameters from sample statistics is sampling error **Sampling Error GA**<br>
Fror from estimating population<br>
arameters from sample statistics is<br> **ampling error**<br>
xact error often cannot be known (do<br>
ot know population parameters)<br>
ut *size* of error based on:<br>
- Variation i From estimating population<br>arameters from sample statistics is<br>**ampling error**<br>xact error often cannot be known (do<br>ot know population parameters)<br>ut *size* of error based on:<br>— Variation in population (o) itself – more<br>v
- Exact error often cannot be known (do not know population parameters)
- But size of error based on:
	- variation, more sample variation (s)
	- Q: Can't we just make sample size super large?
- How much does it vary?

#### $\rightarrow$  Standard error

- Amount sample (1 of 2) means vary from experiment to experiment of same standard size
	- Standard deviation of Example: the sample means  $n = 5$
- Also, likelihood that sample statistic is near sample statistic is near **SE = 7.6**<br>population parameter
	- Depends upon sample size (N)
	- Depends upon standard deviation (s)

(Example next)

## Standard Error

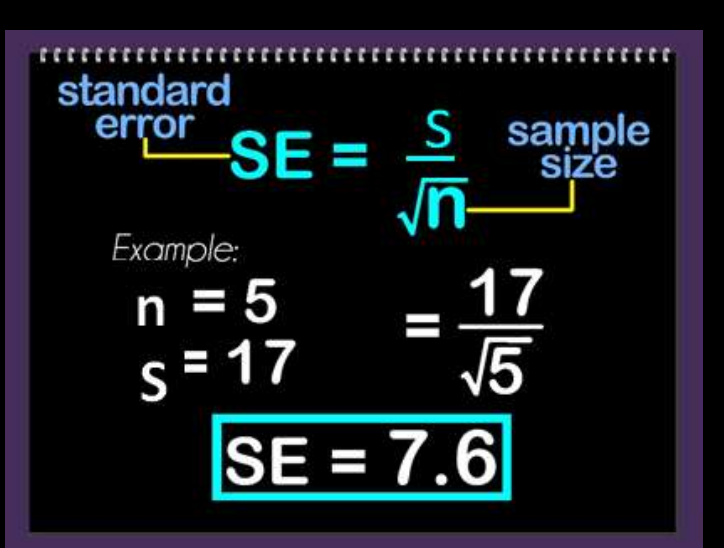

So what? Can reason about population mean e.g., 95% confident that population mean is in  $\sim$  2 SE's (where does this come from?)

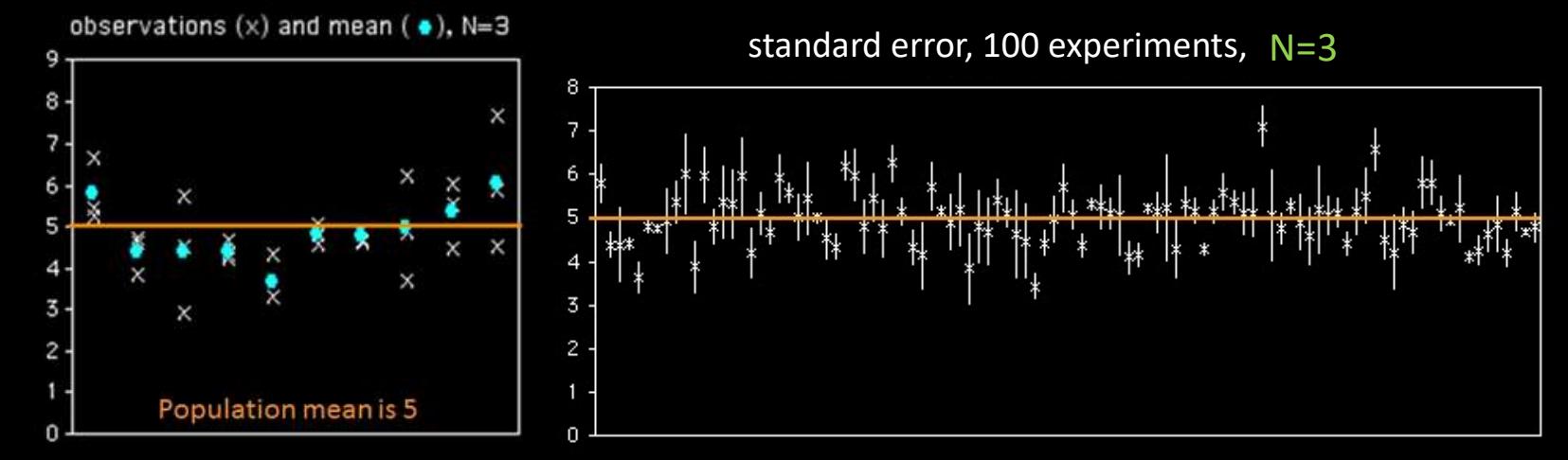

#### Standard Error<br>(2 of 2) GA (2 of 2)

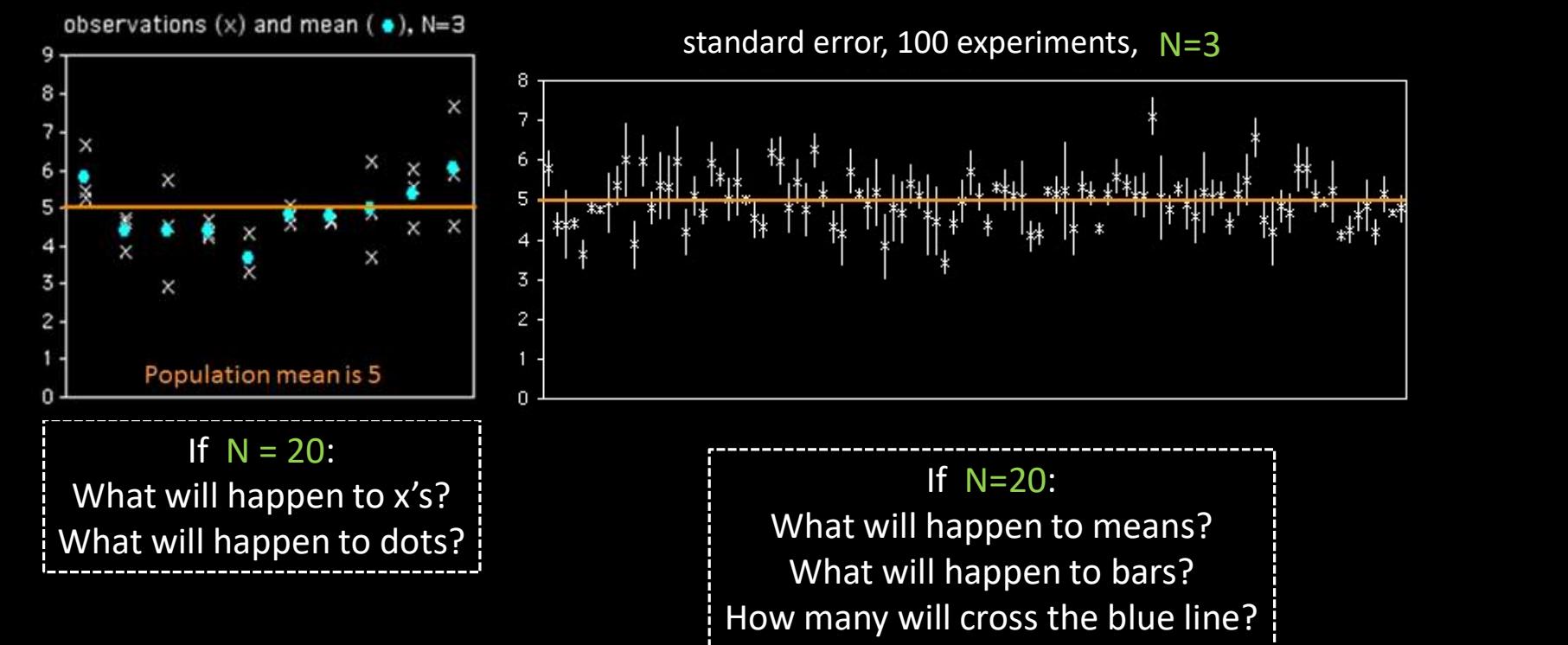

#### Breakout!

#### Breakout 6

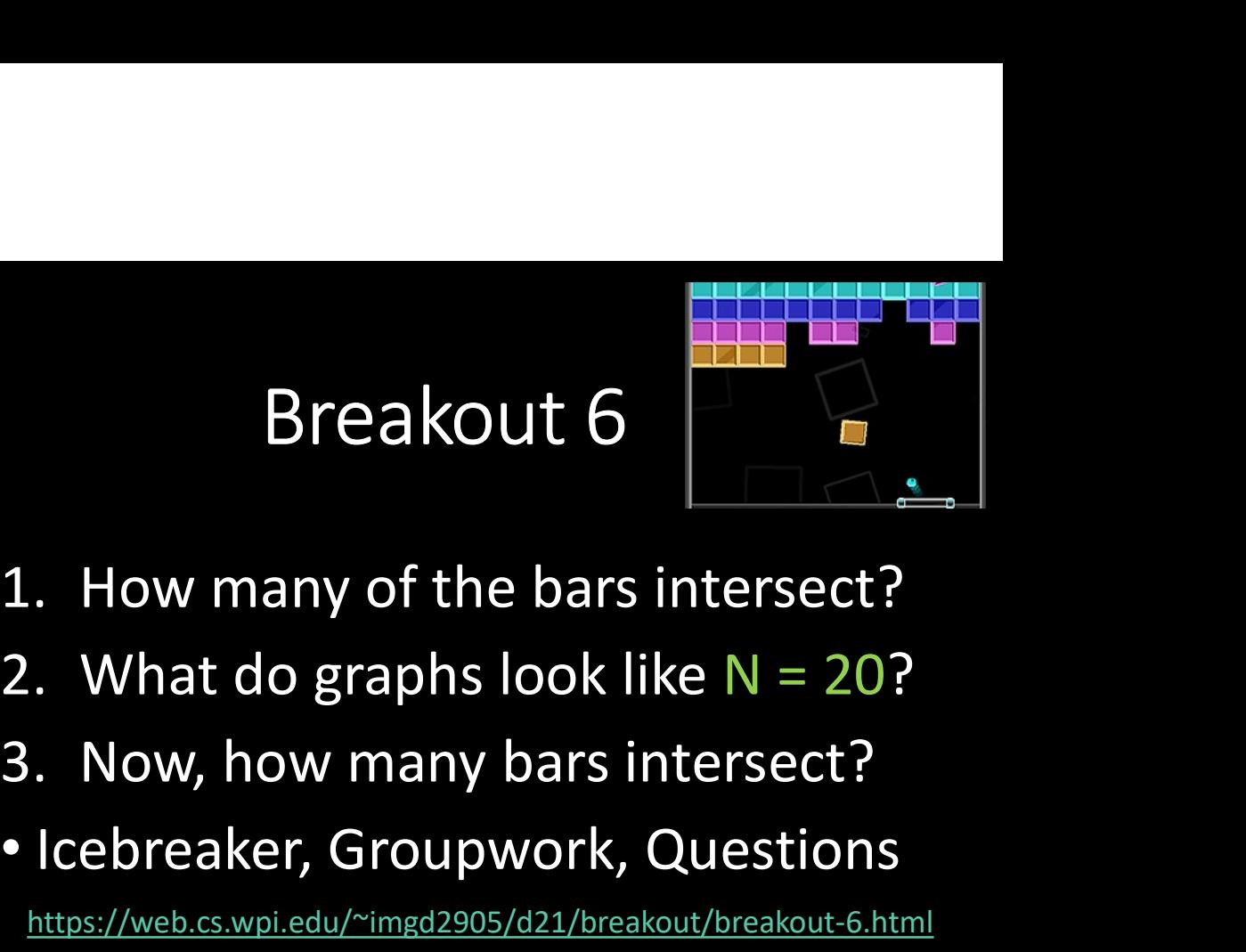

- 
- 
- 
- Icebreaker, Groupwork, Questions

https://web.cs.wpi.edu/~imgd2905/d21/breakout/breakout-6.html

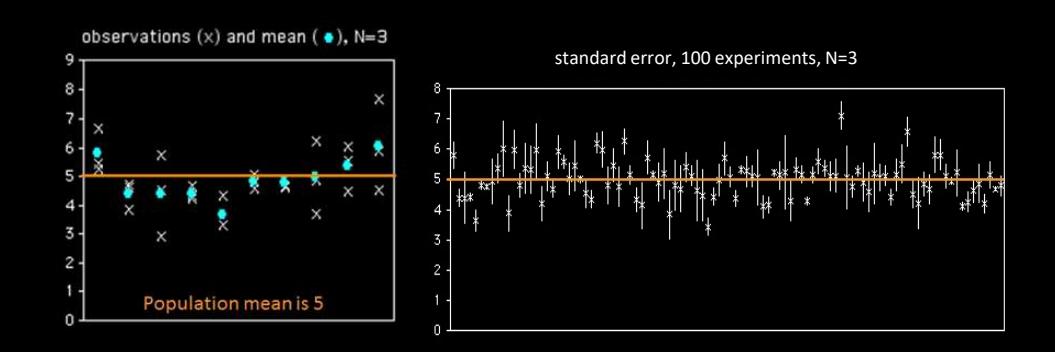

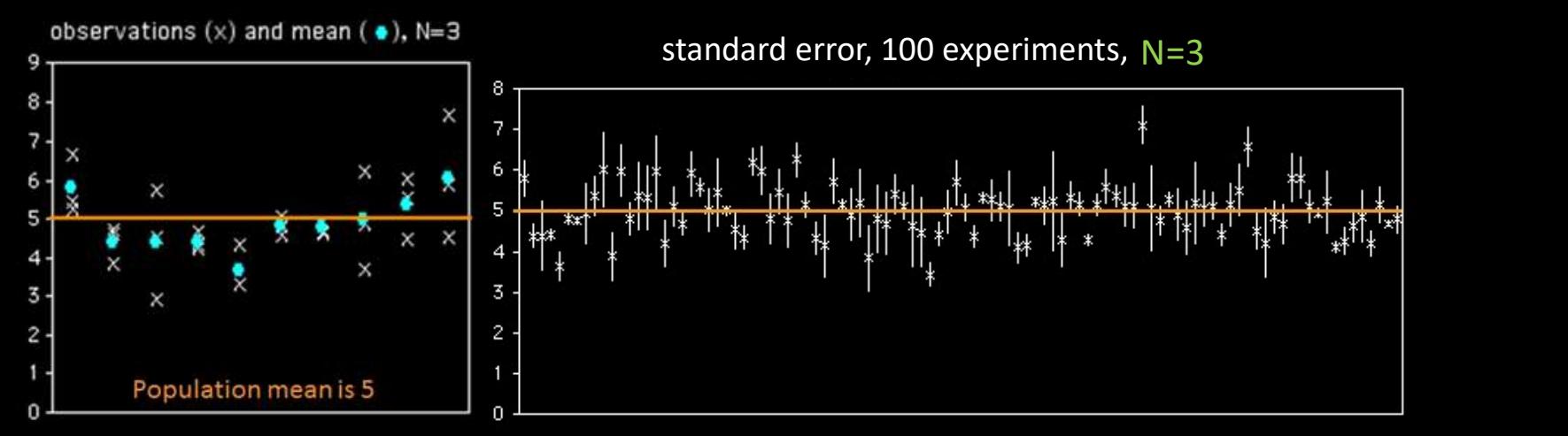

If  $N = 20$ : What will happen to x's? What will happen to dots?

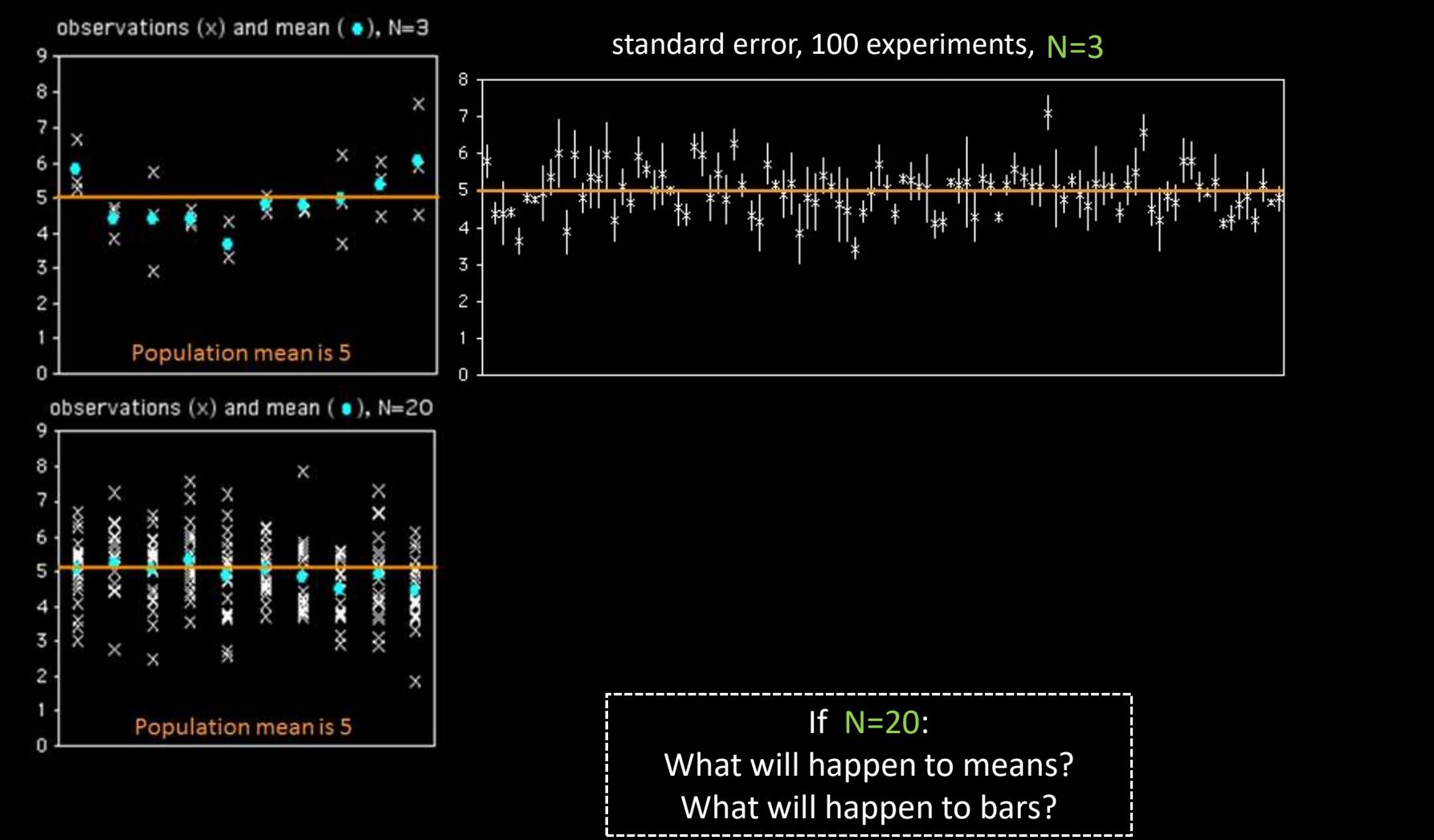

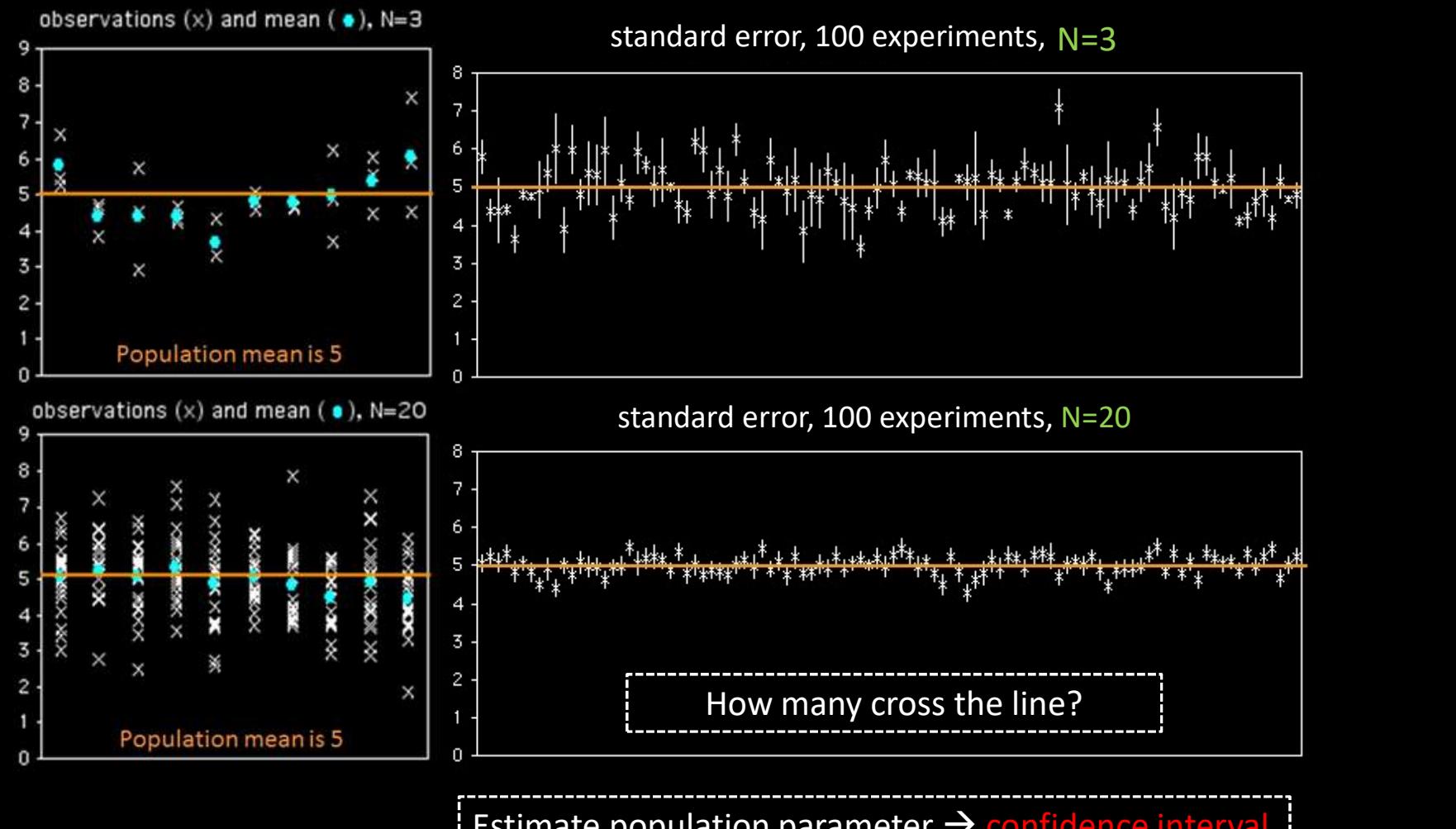

Estimate population parameter  $\rightarrow$  confidence interval

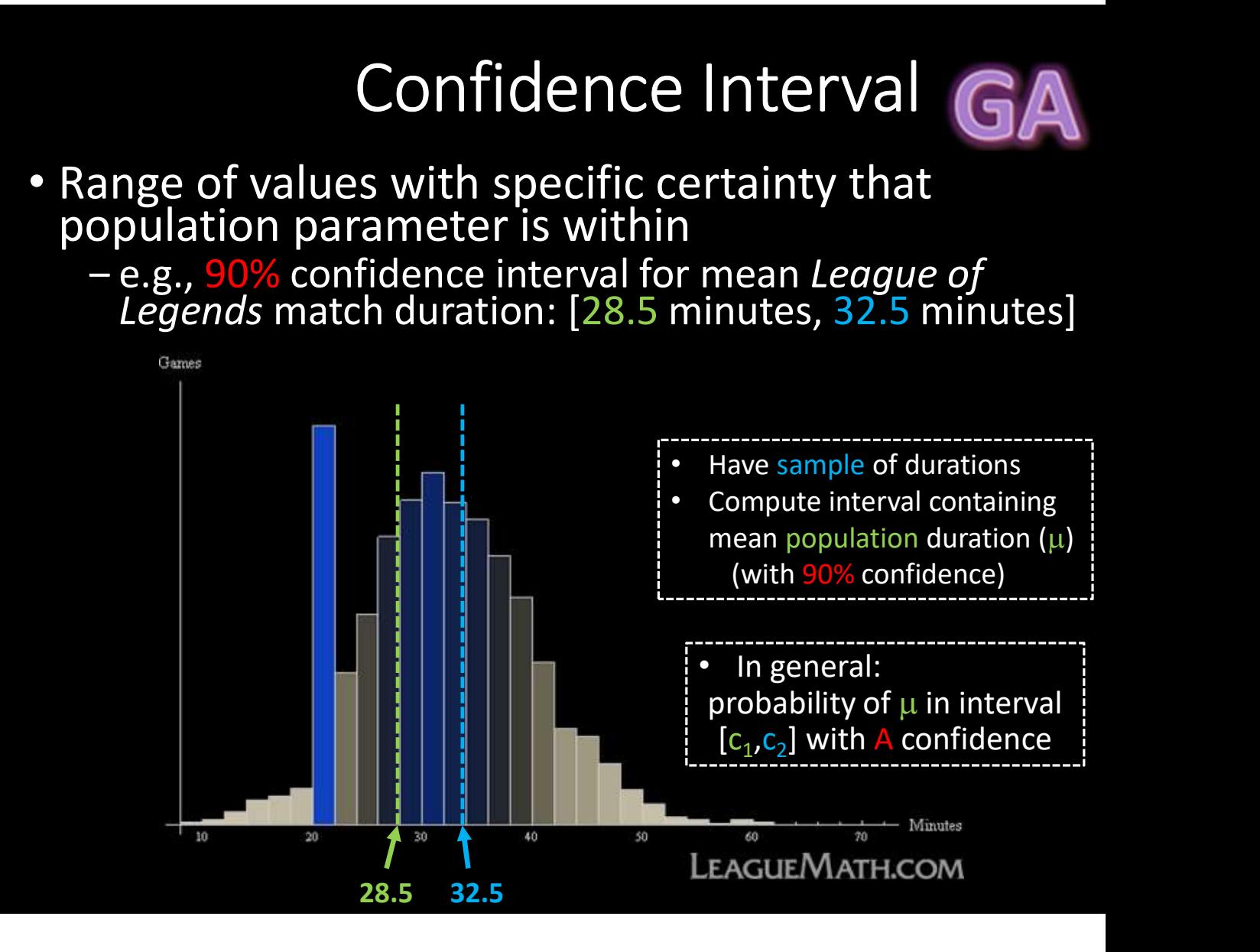

# Confidence Interval GA **Confidence Interval**<br>
robability of  $\mu$  in interval<br>
robability of  $\mu$  in interval<br>
experiments (size n<br>
experiments (size n<br>
experiments (size n<br>
experiments (size n<br>
sample means, sort<br>
(c1, c2) is confidence<br>
interv

- Probability of  $\mu$  in interval Say,  $\alpha$  = 0.1. Could do k  $[c_1,c_2]$ ]
	- [c1, c2] is confidence interval
	- $\alpha$  is significance level  $100(1-\alpha)$  is confidence level
- Typically want  $\alpha$  small so  $\rightarrow$  90%  $\overline{\text{co}}$ nfidence level 90%,  $\qquad \qquad \overline{\qquad \qquad }$ 95% or 99% (more on<br>effect later)

We have to do k experiments, each of size n?

- $P(c_1 \le \mu \le c_2) = 1-\alpha$  sample means, sort experiments (size  $n$ ), find
	- Graph distribution
	- Interval from distribution:
		- Lower bound: 5%
		- Upper bound: 95%
		- $\rightarrow$  90% confidence interval

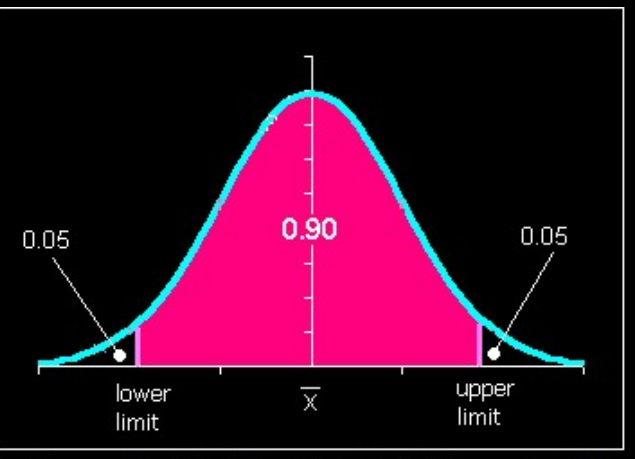

http://www.comfsm.fm/~dleeling/statistics/notes009\_normakurve90.png

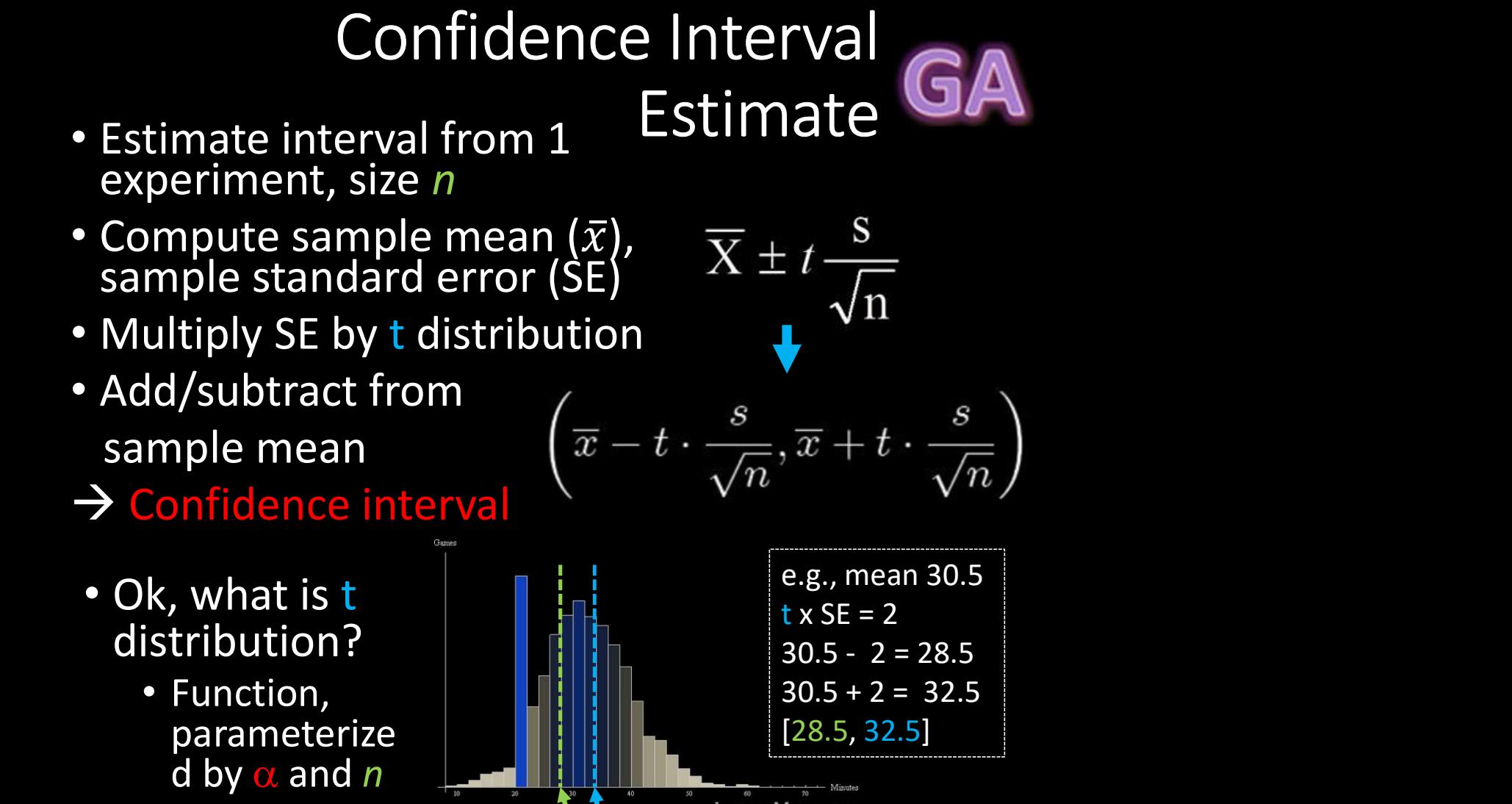

28.5 32.5

d by  $\alpha$  and  $n$ 

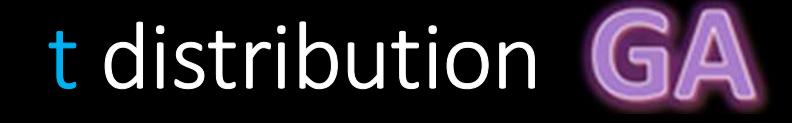

- Looks like standard normal, but bit "squashed"
- Gets more squashed as n gets smaller
- Note, can use standard normal (z distribution) when large enough sample size  $(N = 30+)$

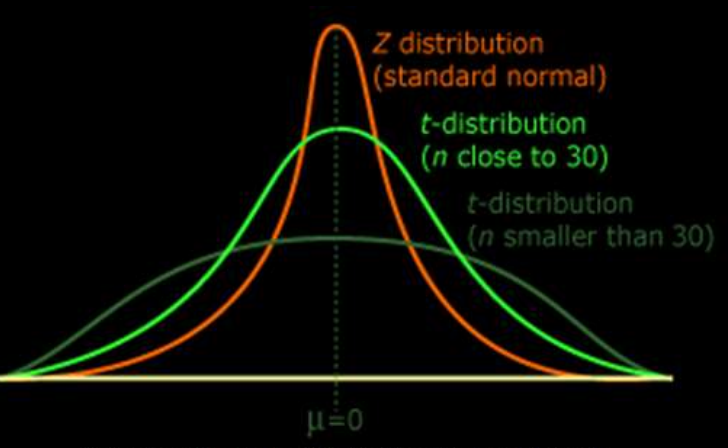

http://ci.columbia.edu/ci/premba\_test/c0331/images/s7/6317178747.gif

aka student's t distribution ("student" was anonymous name used when published by William Gosset)

#### Confidence Interval Example

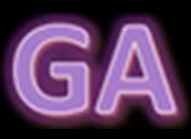

3.4 5.6 3.1 2.8 2.8 Ca. i.e  $1.9 \quad 3.1 \quad \ldots$ 3.9  $4.5$   $6.2n't$ 5.3 5.1 5.1 2.7 5.6 3.9 (Unsorted) Game Time

- 3.9 4.4 Suppose gathered game times in 3.2  $4.1$  ascretional and  $4.1$  $3.8 \t3.2 \t1100r$  $\frac{3.8}{2.8}$   $\frac{3.2}{4.1}$  user study (e.g., for your MQP!)
- $3.3 \cdot$   $6.2n$  comp 2.8  $\qquad \qquad \text{and} \qquad$ 4.2 3.3 • Can compute sample mean, yes
- 2.9 4.2 But really want to know where  $3.1$   $3.1$  $_{4.5}$  population  $\frac{1.9}{5.9}$   $\frac{3.1}{4.5}$  population mean is
- $4.5$   $6.201$  knc  $4.8$  Call CNIC 4.9 4.1 within an interval  $^{3.9}_{3.2}$   $^{4.5}_{4.8}$   $\bullet$  Can't know for sure, but can put
- 5.1  $_{3.7}$   $\rightarrow$  BOUND \  $\frac{3.5}{3.6}$   $\frac{3.1}{3.7}$   $\rightarrow$  Bound with confidence interval

### Confidence Interval Example **G**

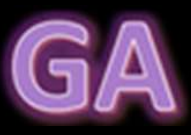

#### (Sorted)

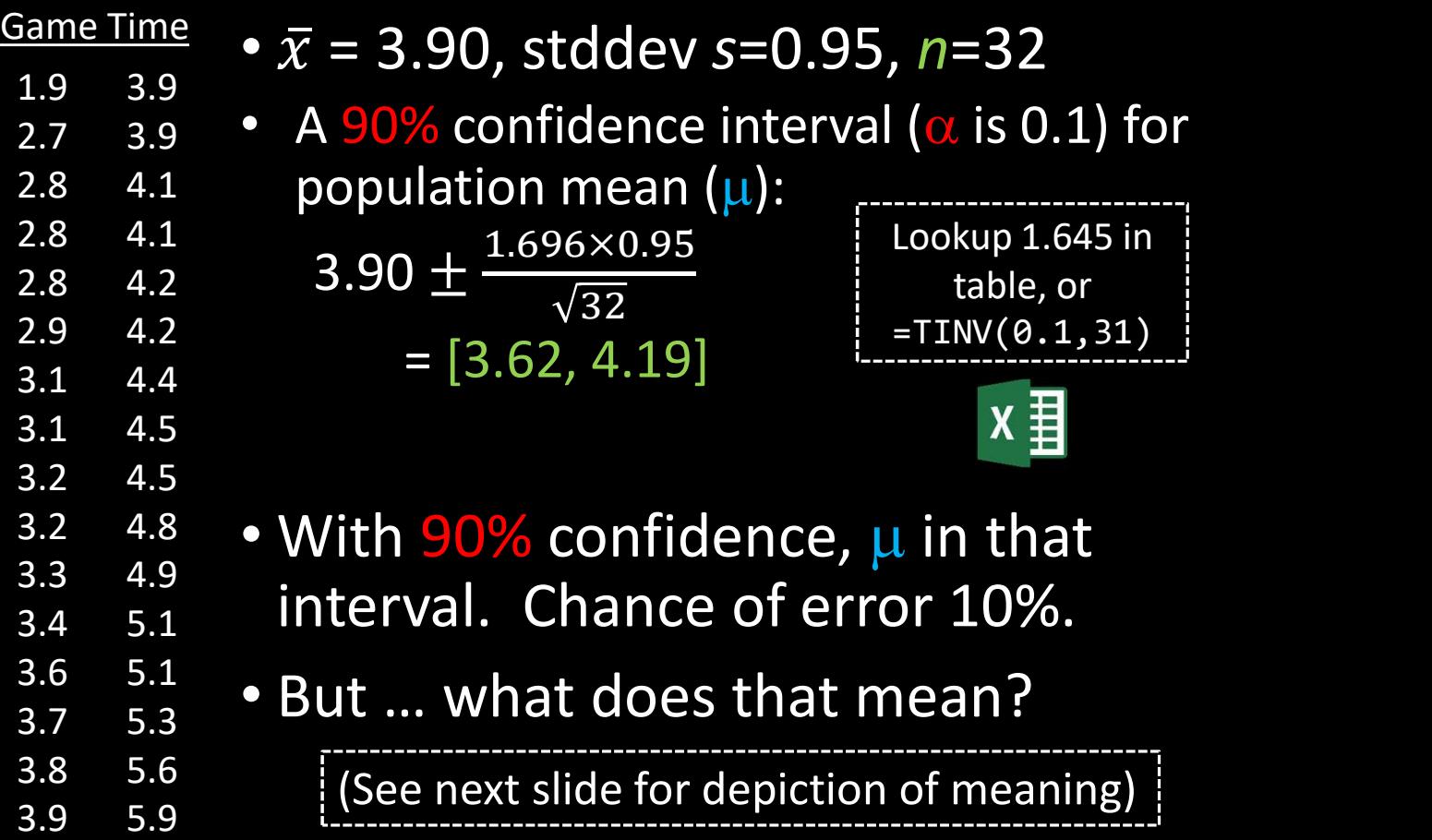

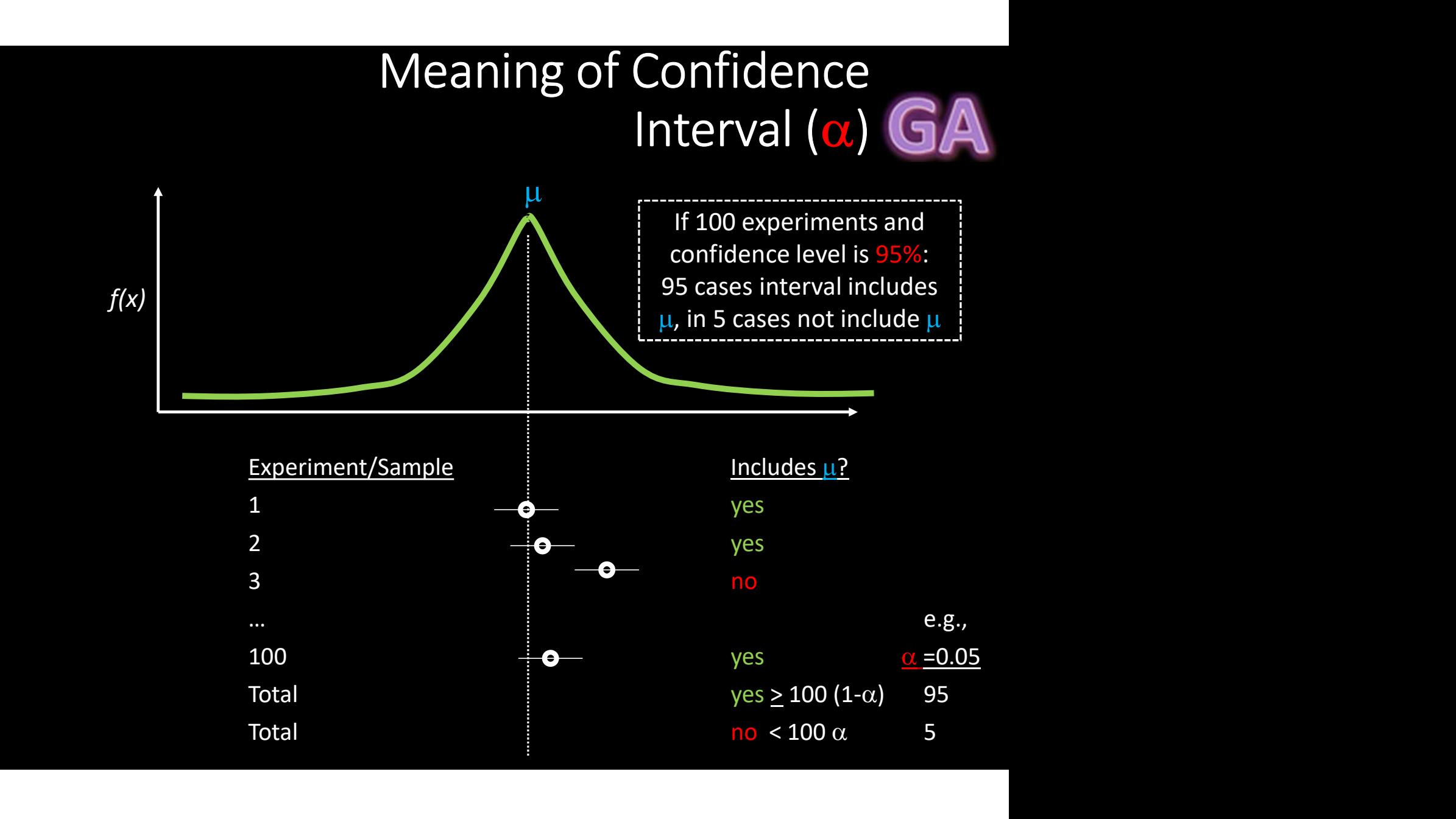

#### Meaning of Confidence Interval  $(\alpha)$  GA

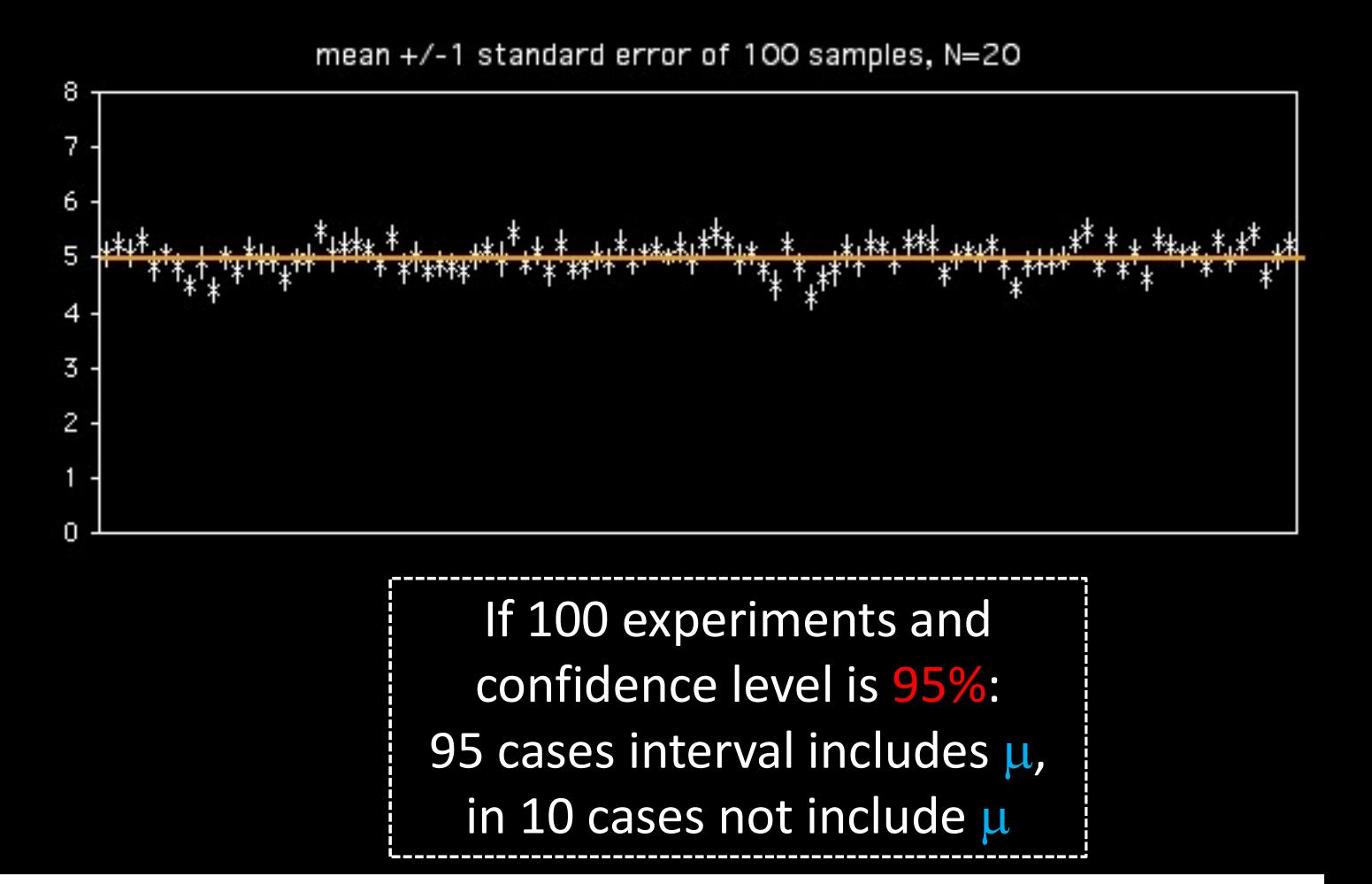

How does Confidence<br>Interval Size Change? GA Interval Size Change?

• With sample size (N)

• With confidence level  $(1-\alpha)$ 

Look at each separately next

## How does Confidence Interval Change (1 of 2)? GA

- What happens to confidence interval when sample size (N) increases?
	- Hint: think about Standard Error

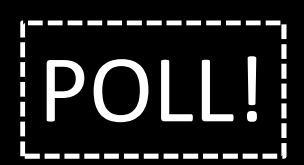

### How does Confidence Interval Change (1 of 2)? GA

- What happens to<br>confidence interval  $SE_{\bar{x}} = \frac{s}{\sqrt{n}}$   $\overline{X} \pm t \frac{s}{\sqrt{n}}$ confidence interval when sample size (N) increases?
	- Hint: think about Standard Error

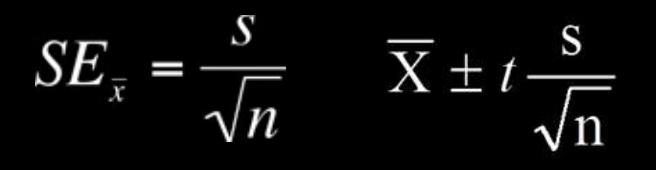

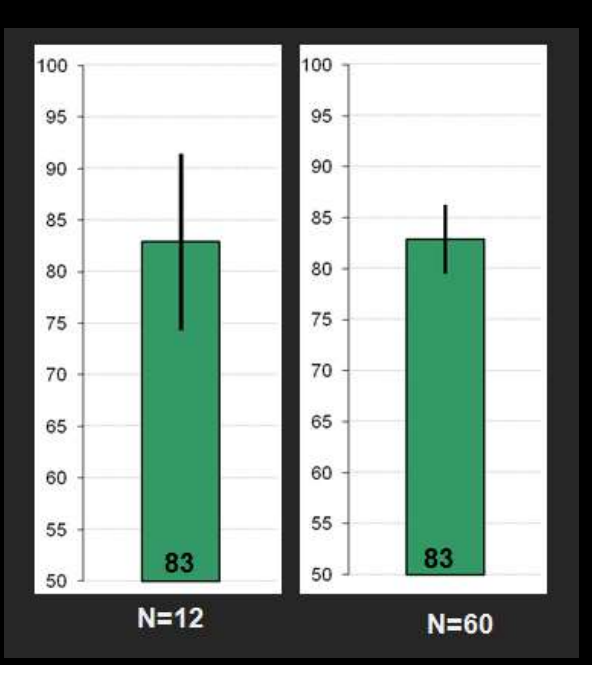

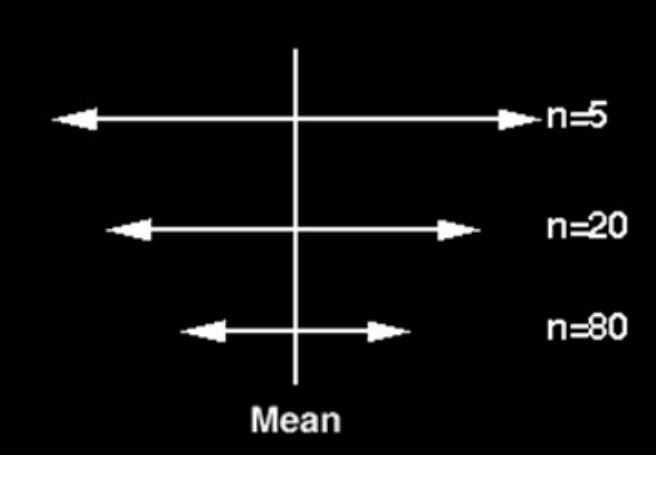

## How does Confidence GA Interval Change (2 of 2)? How does Confide<br>
Interval Change (2 of<br>
What happens to<br>
confidence interval<br>
when *confidence level*<br>
(1-<sub>0</sub>) increases?<br>
90% CI = [6.5, 9.4]<br>
- 90% chance<br>
population value is How does Confid<br>
Interval Change (2<br>
that happens to<br>
onfidence interval<br>
hen *confidence level*<br>
1-0) increases?<br>
1-90% chance<br>
population value is<br>
between 6.5, 9.4<br>
5% CI =

- What happens to<br>confidence interval Interval Change (2<br>
That happens to<br>
pnfidence interval<br>
hen *confidence level*<br>  $\frac{-\alpha}{\alpha}$  increases?<br> **19%** CI = [6.5, 9.4]<br>
- 90% chance<br>
population value is<br>
between 6.5, 9.4<br> **5%** CI =<br>
------------------------------
- $90\%$  CI = [6.5, 9.4]
	- 90% chance<br>population value is<br>between 6.5, 9.4
- $95%$  CI =

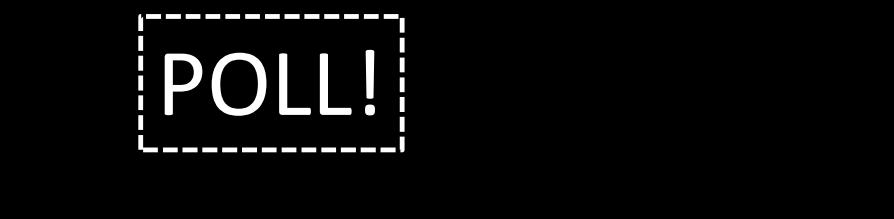

## How does Confidence GA Interval Change (2 of 2)? How does Confide<br>
Interval Change (2 of<br>
What happens to<br>
confidence interval<br>
when *confidence level*<br>
(1-<sub>0</sub>) increases?<br>
90% CI = [6.5, 9.4]<br>
- 90% chance<br>
population value is How does Confir<br>
Interval Change (2<br>
that happens to<br>
onfidence interval<br>
hen *confidence level*<br>  $\frac{-\alpha}{-\alpha}$  increases?<br> **D% CI** = [6.5, 9.4]<br>
- 90% chance<br>
population value is<br>
between 6.5, 9.4<br>
5% CI = [6.1, 9.8]

- What happens to<br>confidence interval<br>when confidence level **Interval Change (2**<br>
that happens to<br>
pnfidence interval<br>
then *confidence level*<br>  $\frac{-\alpha}{\alpha}$  increases?<br>  $\frac{10\% \text{ C}}{0} = [6.5, 9.4]$ <br>  $- 90\%$  chance<br>
population value is<br>
between 6.5, 9.4<br>  $- 95\%$  chance<br>
population
- $90\%$  CI = [6.5, 9.4]
	- 90% chance<br>population value is<br>between 6.5, 9.4
- 95% CI =  $[6.1, 9.8]$ 
	- population value is between 6.1, 9.8
- Why is interval wider when we are "more" confident?

#### How does Confidence GA Interval Change (2 of 2)?

- What happens to<br>confidence interval<br>when *confidence level*<br>(1- $\alpha$ ) increases?
- $90\%$  CI = [6.5, 9.4]  $t = -2.88 \text{ (0.025)}$ 
	- population value is  $\overline{\phantom{a}}$  between 6.5, 9.4
- 95% CI =  $[6.1, 9.8]$ 
	-
- Why is interval wider when we are "more" confident?

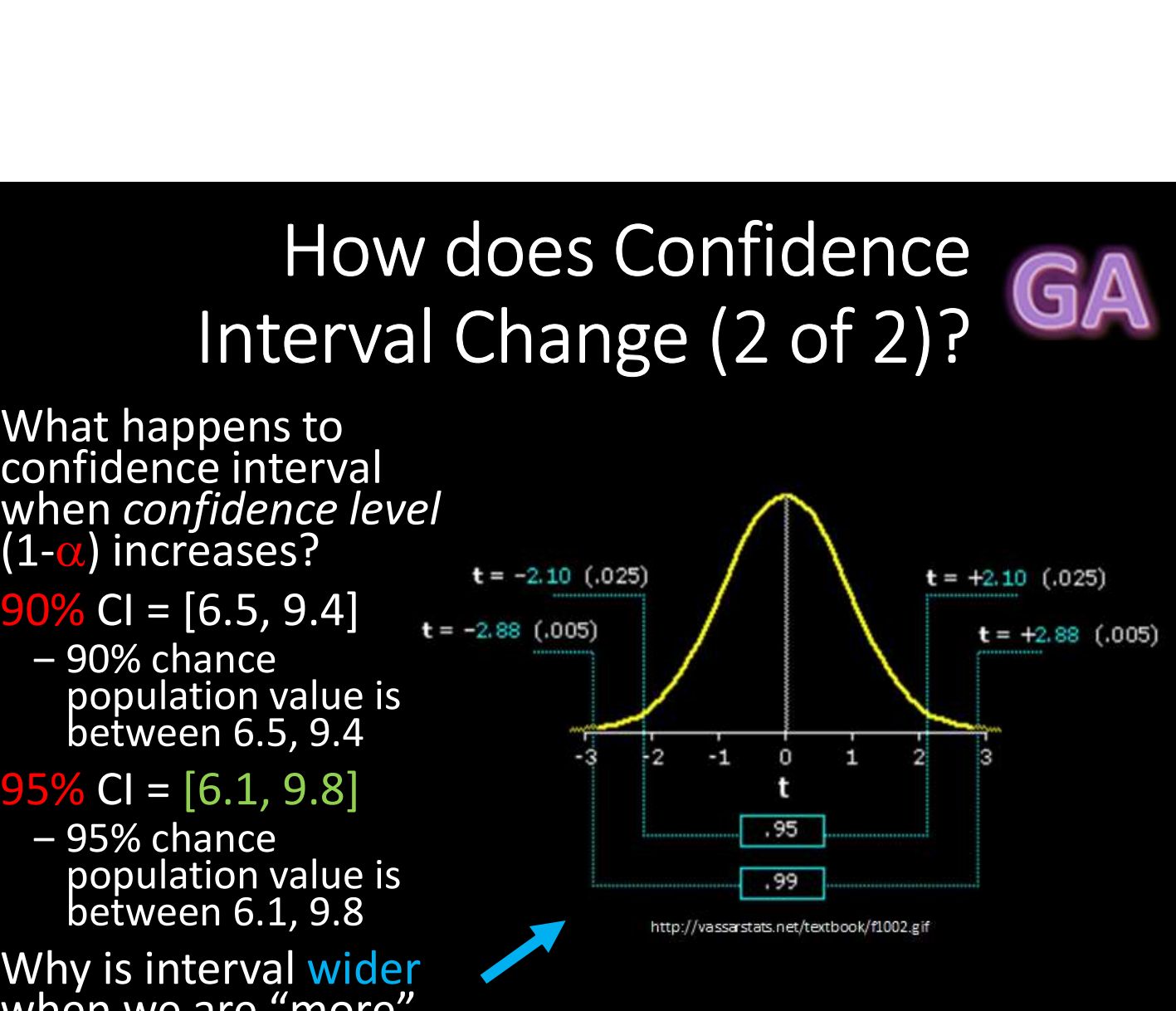

## Using Confidence Interval (1 of 3) Using Confidence Interval<br>
(1 of 3)<br>
Sor charts, depict with error bars<br>
I more informative than standard deviation<br>
– Standard deviation doesn't change with N<br>
CI indicates range of *population* parameter<br>  $\begin{bmatrix}\n\cdot & \cdot &$

- For charts, depict with error bars
- CI more informative than standard deviation
- $\rightarrow$  CI indicates range of *population* parameter

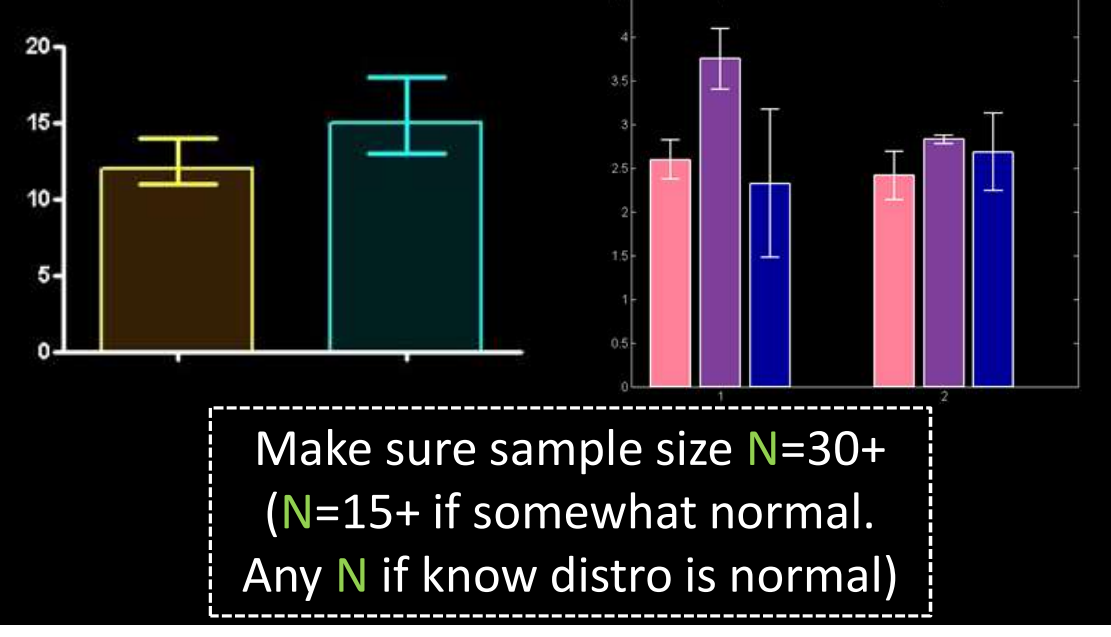

#### Using Confidence Interval  $(2 of 3)$  GH

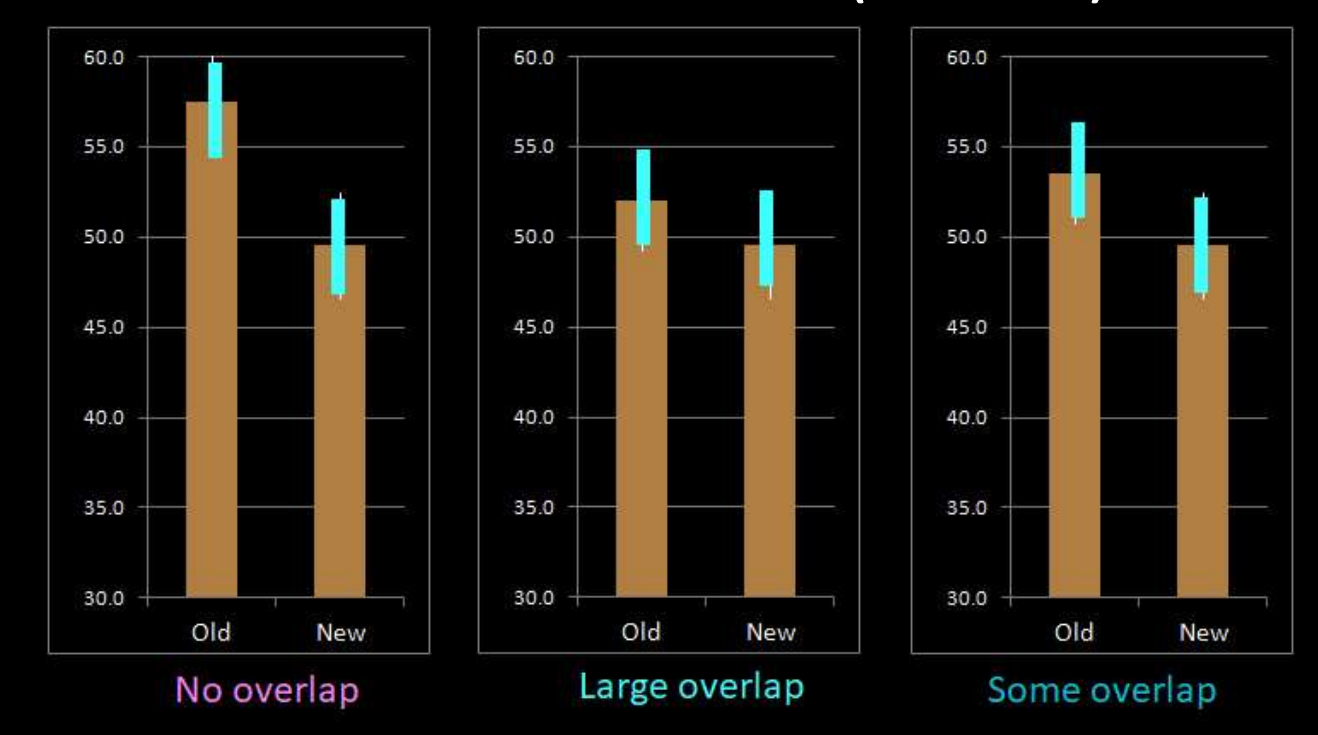

Compare two alternatives, quick check for statistical significance

- No overlap?  $\rightarrow$  90% confident difference (at  $\alpha$  = 0.10 level)
- Large overlap (50%+)?  $\rightarrow$  No statistically significant diff (at  $\alpha$  = 0.10 level)
- Some overlap?  $\rightarrow$  more tests required

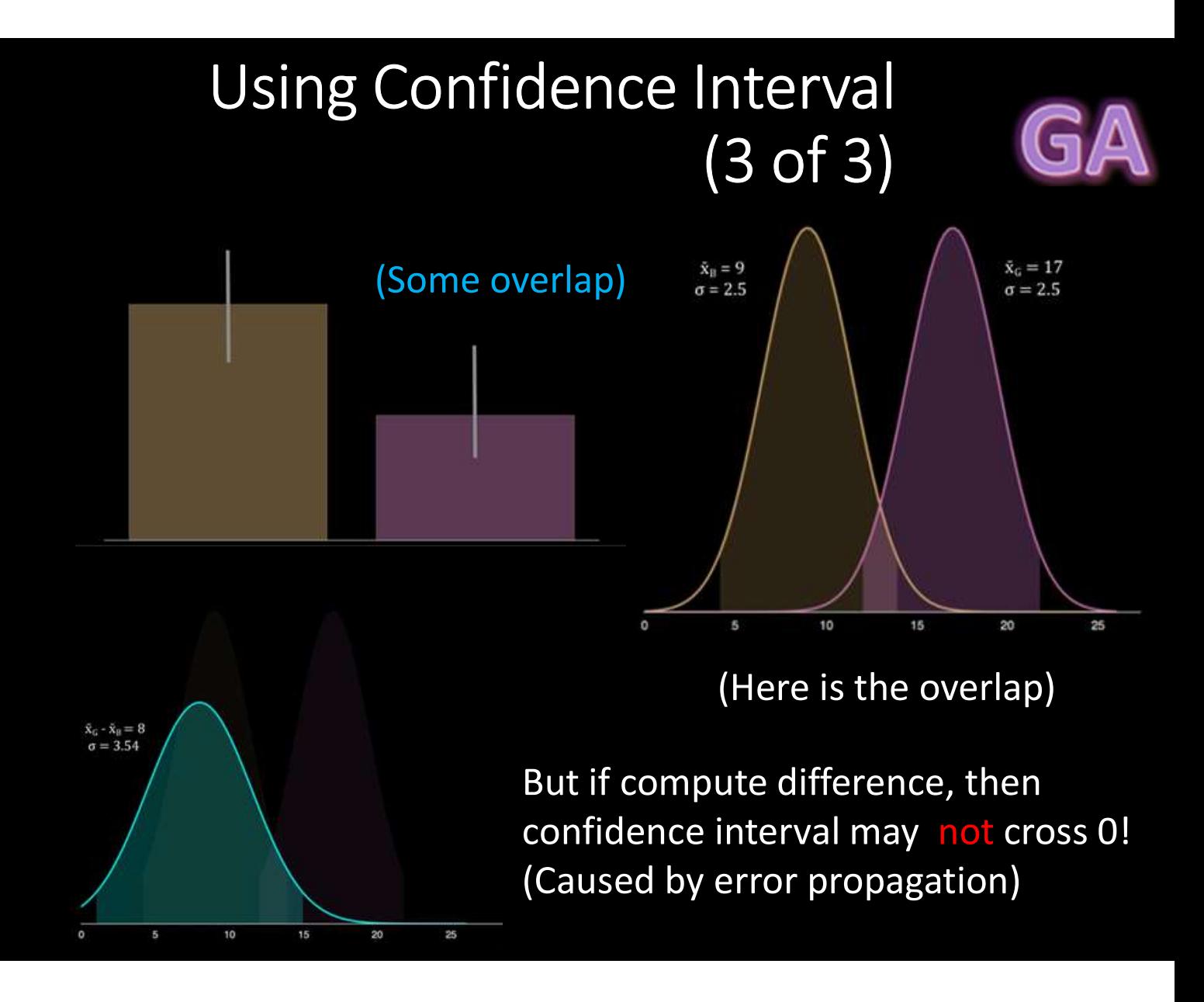

## How Not to Use Confidence Intervals **How Not to Use Confidence**<br>
Intervals<br> *The confidence intervals of the two groups overlap, hence*<br> *the difference is not statistically significant" – Many people*<br>
• Overlap – careful not to say no statistically<br>
signif ow *Not* to Use Confidence<br>
Intervals<br>
"The confidence intervals of the two groups overlap, hence<br>
the difference is not statistically significant" — Many people<br>
Nuerlap — careful not to say no statistically<br>
ignificant d

"The confidence intervals of the two groups overlap, hence

- significant difference (see previous slide)
- Do not quantify variability (e.g., 95% of values in interval)

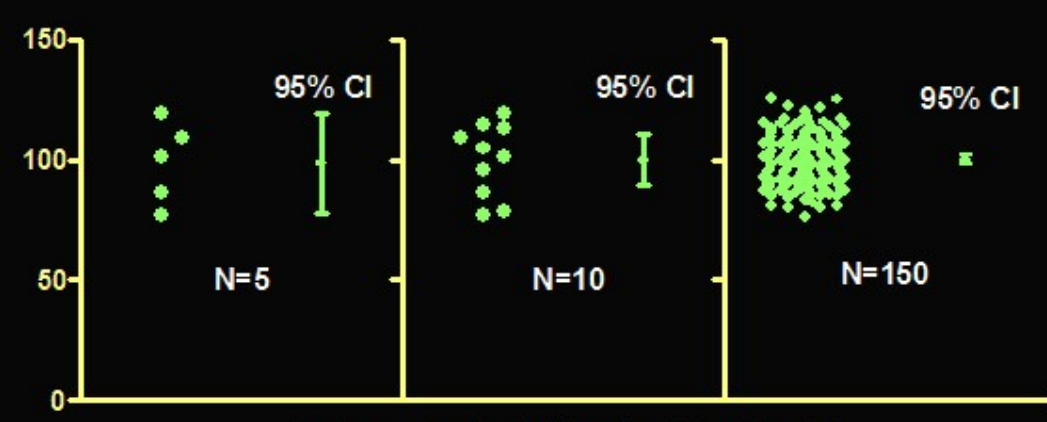

https://www.graphpad.com/guides/prism/7/statistics/images/hmfile\_hash\_f71959f8.gir

## Statistical Significance versus GA Practical Significance (1 of 2) Statistical Significance versus GA<br>Practical Significance (1 of 2)<br>Warning: may find statistically significant difference.<br>That doesn't mean it is *important*.<br>It's a Honey of an O Latency can Kill?

Warning: may find statistically significant difference. That doesn't mean it is important.

#### Statistical Significance versus Practical Significance (1 of 2)

Warning: may find statistically significant difference. That doesn't mean it is important.

#### It's a Honey of an O

#### Latency can Kill?

- Boxes of Cheerios, Tastee-O's both target 12 oz.
- Measure weight of 18,000 boxes
- Using statistics:
	- Cheerio's heavier by 0.002 oz.
	- And statistically significant  $(\alpha=0.99)!$
- But … 0.0002 is only 2-3 O's. Customer doesn't care!

#### Statistical Significance versus Practical Significance (2 of 2)

Warning: may find statistically significant difference. That doesn't mean it is *important*.

#### It's a Honey of an O

- Boxes of Cheerios, Tastee-O's both target 12 oz.
- Measure weight of 18,000<br>boxes
- Using statistics:
	- Cheerio's heavier by 0.002 for 20,000 samples oz.
	- And statistically significant  $(\alpha=0.99)!$
- But … 0.0002 is only 2-3 O's. Customer doesn't care!

#### Latency can Kill?

- Lag in League of Legends
- Pay \$\$ to upgrade Ethernet<br>from 100 Mb/s to 1000<br>Mb/s Frame (2 of 2)<br>
We significant difference.<br>
Ily significant difference.<br>
Internat.<br>
Latency can Kill?<br>
• Lag in League of Legends<br>
• Pay \$\$ to upgrade Ethernet<br>
from 100 Mb/s to 1000<br>
Mb/s<br>
• Measure ping to LoL server<br>
f
- 
- Using statistics
	- Ping times improve 0.8 ms
	- And statistically significant  $(\alpha=0.99)!$
- But ... below perception!

## Effect Size (1 of 2)

- Quantitative measure of strength of finding Effect Size (1 of 2)<br>Unantitative measure of <u>strength of finding</u><br>- Measures practical significance<br>Imphasizes size of difference of relationship
	-
- Emphasizes size of difference of relationship

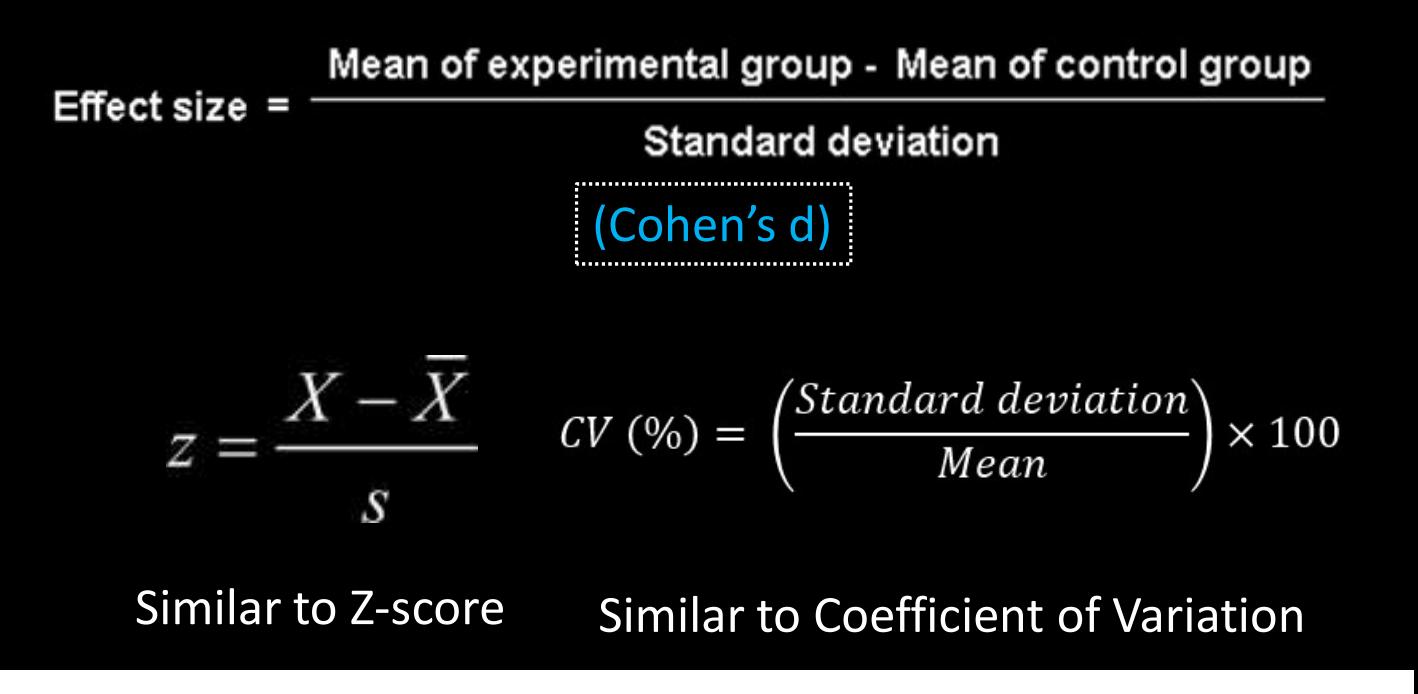

## Effect Size (2 of 2)

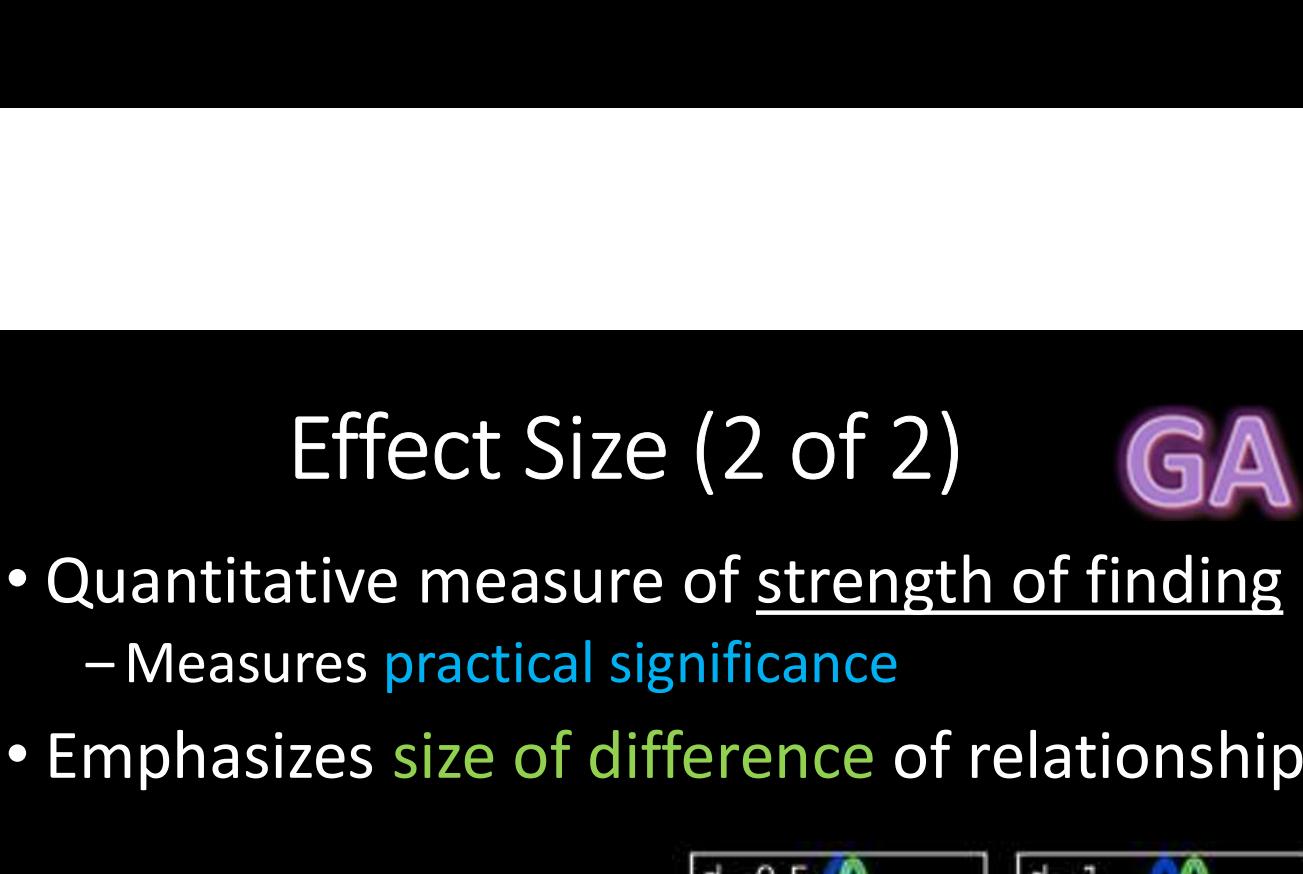

- 
- Emphasizes size of difference of relationship

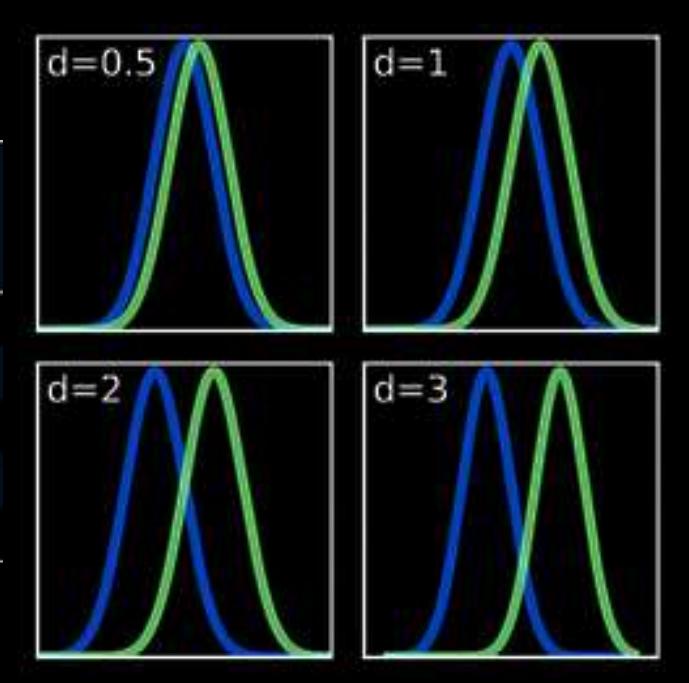

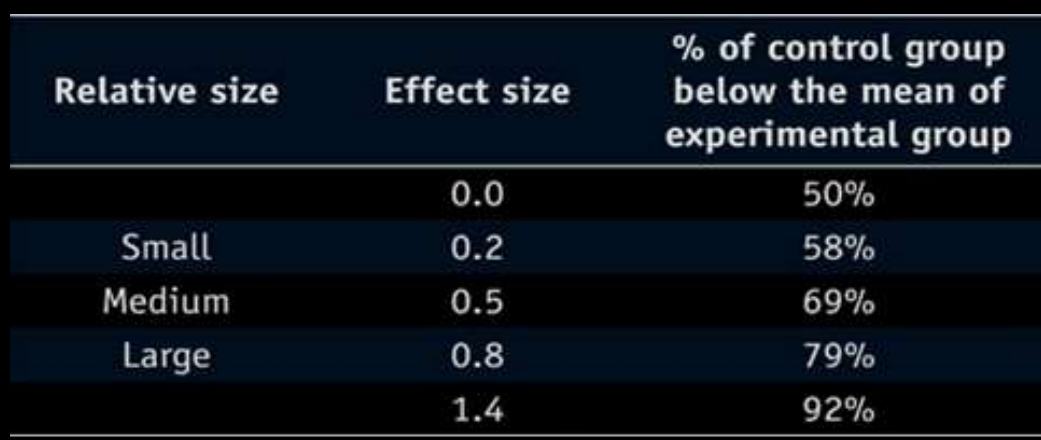

https://www.simplypsychology.org/cohen-d.jpg

## What Confidence Level GA to Use (1 of 2)? What Confidence Level<br>
to Use (1 of 2)?<br>
ften see 90% or 95% (or even 99%) used<br>
hoice based on loss if wrong (population<br>
arameter is outside), gain if right (parameter<br>
side)<br>
- If loss is high compared to gain, use high What Confidence Level<br>
to Use (1 of 2)?<br>
ften see 90% or 95% (or even 99%) used<br>
hoice based on loss if wrong (population<br>
arameter is outside), gain if right (parameter<br>
side)<br>
– If loss is high compared to gain, use high What Confidence Level<br>
to Use (1 of 2)?<br>
ften see 90% or 95% (or even 99%) used<br>
hoice based on loss if wrong (population<br>
arameter is outside), gain if right (parameter<br>
side)<br>
- If loss is high compared to gain, use high

- Often see 90% or 95% (or even 99%) used
- Choice based on loss if wrong (population parameter is outside), gain if right (parameter inside) to Use  $(1 \text{ of } 2)$ ?<br>
ften see 90% or 95% (or even 99%) used<br>
hoice based on loss if wrong (population<br>
arameter is outside), gain if right (parameter<br>
side)<br>  $-$  If loss is high compared to gain, use higher confidence<br> ften see 90% or 95% (or even 99%) used<br>hoice based on loss if wrong (population<br>arameter is outside), gain if right (parameter<br>side)<br>- If loss is high compared to gain, use higher confidence<br>- If loss is high compared to noice based on loss if wrong (population<br>arameter is outside), gain if right (parameter<br>iside)<br>– If loss is high compared to gain, use higher confidence<br>– If loss is low compared to gain, use lower confidence<br>– If loss is arameter is outside), gain ir rignt (pariside)<br>
– If loss is high compared to gain, use highe<br>
– If loss is low compared to gain, use lower<br>
– If loss is negligible, lower is fine<br>
xample (loss high compared to gain):<br>
– H
	-
	-
	-
- Example (loss high compared to gain):
	-
	-
- Example (loss low compared to gain):
	-
	-

#### What Confidence Level GA to Use (2 of 2)?

- Often see 90% or 95% (or even 99%) used
- Choice based on loss if wrong (population parameter is outside), gain if right (parameter inside) What Confidence Level<br>
to Use (2 of 2)?<br>
ften see 90% or 95% (or even 99%) used<br>
hoice based on loss if wrong (population<br>
arameter is outside), gain if right (parameter<br>
side)<br>
– If loss is high compared to gain, use high What Confidence Level<br>
to Use (2 of 2)?<br>
ften see 90% or 95% (or even 99%) used<br>
hoice based on loss if wrong (population<br>
arameter is outside), gain if right (parameter<br>
side)<br>
– If loss is high compared to gain, use high What Confidence Level<br>to Use (2 of 2)?<br>ften see 90% or 95% (or even 99%) used<br>hoice based on loss if wrong (population<br>arameter is outside), gain if right (paramete<br>side)<br>– If loss is high compared to gain, use higher conf **EXECTS:**<br> **EXECTS AND SET ASSES TO THE SET AND THE SET AND THE SET AND THE SPHERE SIDE OF STATIST (Parameter<br>
side)<br>
If loss is high compared to gain, use higher confidence<br>
- If loss is high compared to gain, use lower** ften see 90% or 95% (or even 99%) used<br>hoice based on loss if wrong (population<br>arameter is outside), gain if right (parameter<br>side)<br>– If loss is high compared to gain, use higher confidence<br>– If loss is high compared to g hoice based on loss if wrong (population<br>arameter is outside), gain if right (parameter<br>side)<br>– If loss is high compared to gain, use higher confidence<br>– If loss is low compared to gain, use lower confidence<br>– If loss is n Le based on loss in wrong (population<br>
meter is outside), gain if right (parameter<br>
e)<br>
loss is high compared to gain, use higher confidence<br>
loss is low compared to gain, use lower confidence<br>
loss is negligible, lower is arameter is outside), gain in right (parameter)<br>side)<br>- If loss is high compared to gain, use higher confide<br>- If loss is low compared to gain, use lower confider<br>- If loss is negligible, lower is fine<br>xample (loss neglig
	-
	-
	-
- Example (loss negligible compared to gain):
	-
	-
	- -
	-

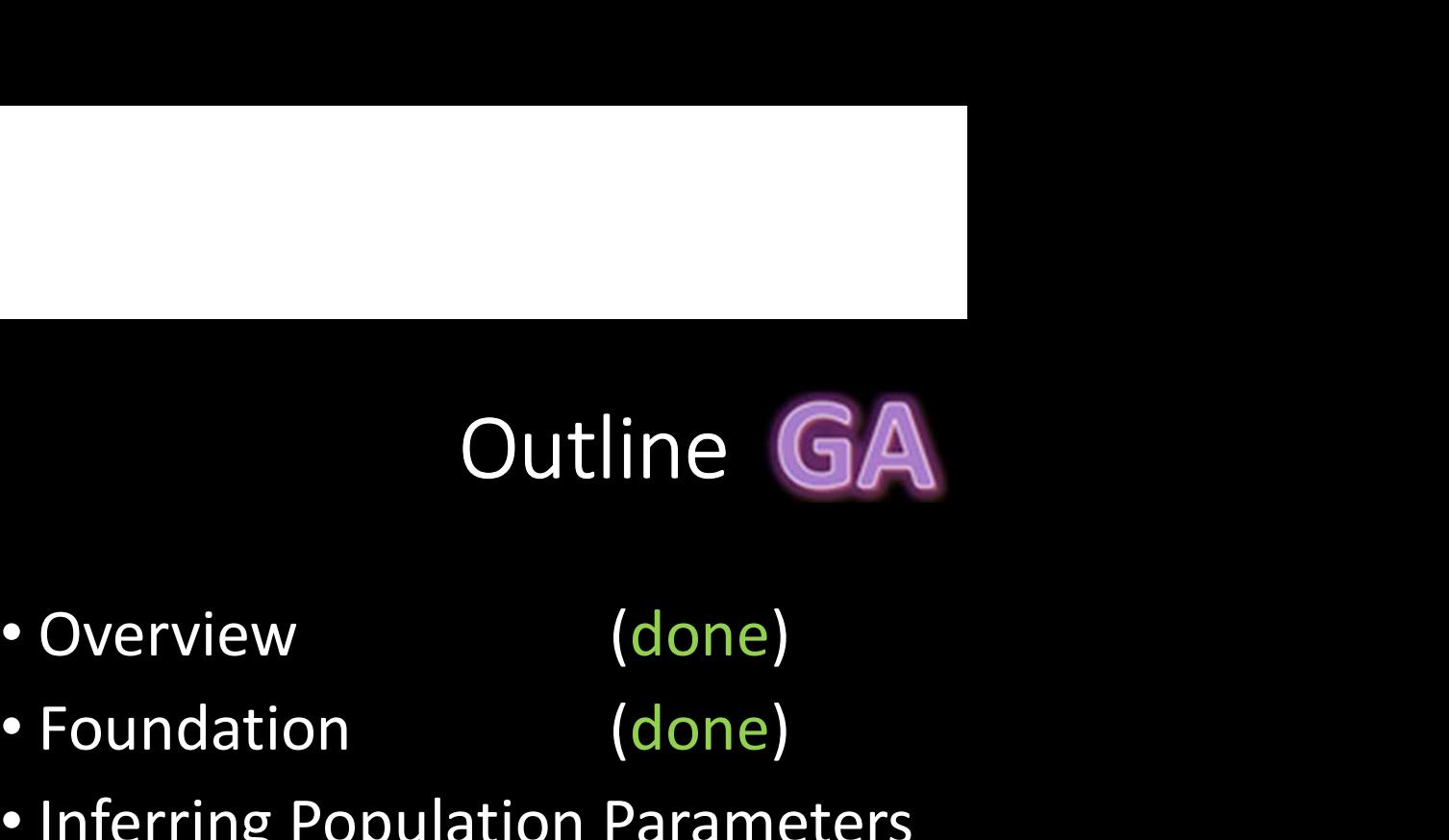

- 
- 
- **CHEREN**<br>
 Overview (done)<br>
 Foundation (done)<br>
 Inferring Population Parameters<br>
(done) • Inferring Population Parameters (done) Outline GA<br>
• Overview (done)<br>
• Foundation (done)<br>
• Inferring Population Parameters<br>
• Hypothesis Testing (next)
- 

### Hypothesis Testing

#### • Term arises from science

- State tentative explanation  $\rightarrow$  hypothesis
- Devise experiments to gather data
- Data supports or rejects **Hypothesis** hypothesis
- Statisticians have adopted Analyze Results to test using inferential statistics
- Hypothesis testing Report Results

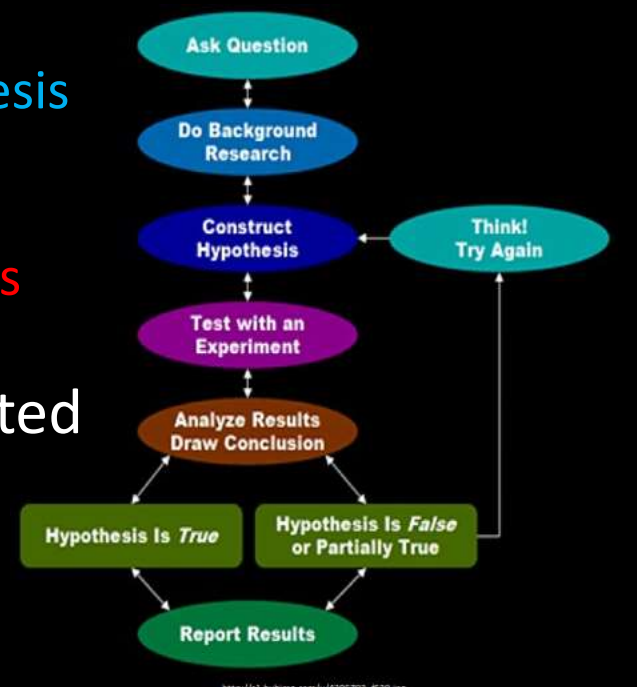

Just brief overview here  $\rightarrow$  Conversant Chapters 8 & 9 in book have more

## esis Testing<br>
Ogy (1 of 2) GA<br>
– no significance difference<br>
and population (any<br>
e due to error)<br>
n for Riot to bring up NA servers 4 hours **Hypothesis Testing**<br> **Terminology (1 of 2)**<br>
• Null Hypothesis (H<sub>0</sub>) – no significance difference<br>
between measured and population (any<br>
observed difference due to error)<br>
• e.g., population mean for Riot to bring up NA Hypothesis Testing Terminology (1 of 2)

- Null Hypothesis  $(H_0)$  no significance difference between measured and population (any observed difference due to error)
	- e.g., population mean for Riot to bring up NA servers 4 hours
- null hypothesis
	- e.g., population mean for Riot to bring up NA servers is not 4 hours
- Care about Alternate, but test Null
	- If data supports, Alternate likely not true
	- If data rejects, Alternate may be true
- Why Null and Alternate?
	- Remember, data doesn't "prove" hypothesis
	- Can only reject it (at certain significance)
	- So, reject Null

#### Hypothesis Testing Terminology (2 of 2)

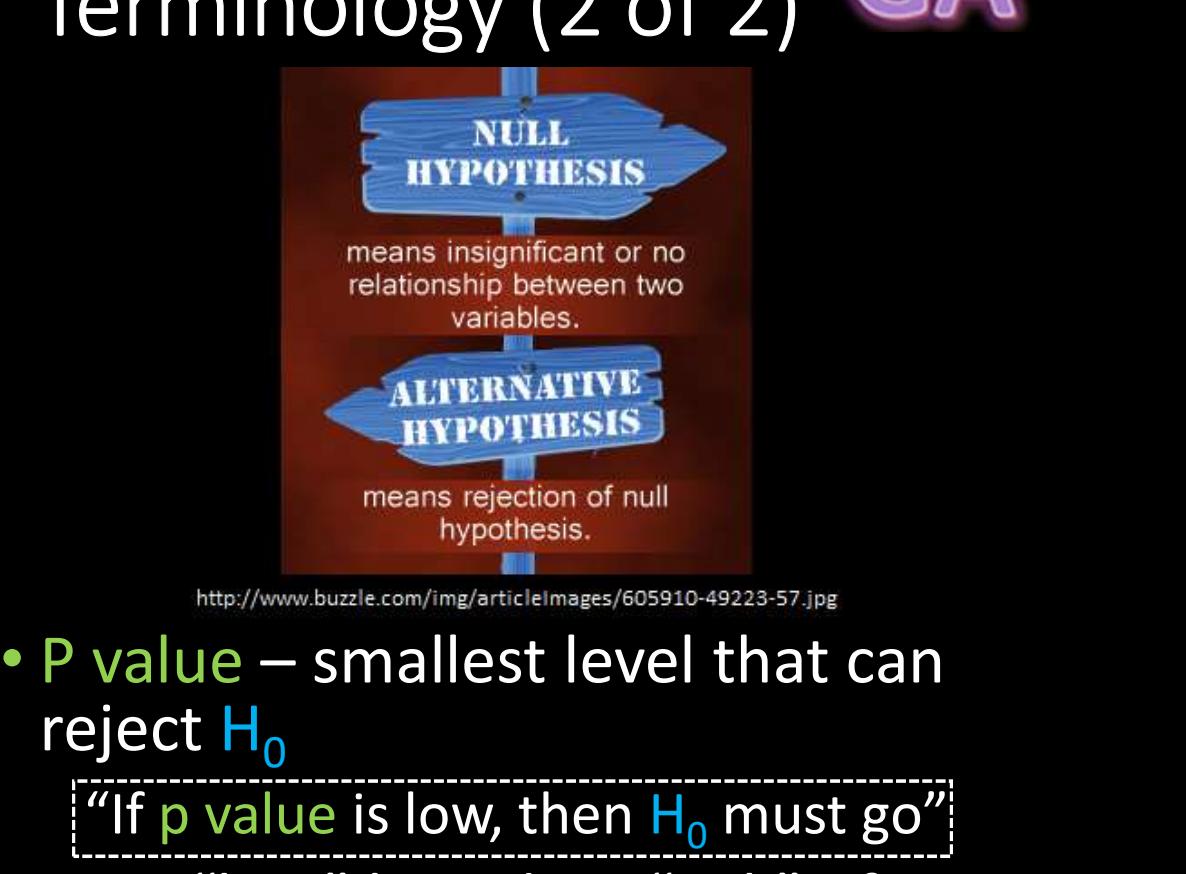

reject  $H_0$ 

"If p value is low, then  $H_0$  must go"

• How "low" based on "risk" of being wrong (like conf. interval)

### Hypothesis Testing Steps GA

- )
- Hypothesis Testing Steps  $\Box$ <br>1. State hypothesis (H) and null hypothesis (H<sub>0</sub>)<br>2. Evaluate risks of being wrong (based on loss and<br>gain), choosing significance (a) and sample size **Hypothesis Testing Steps GA**<br>
2. Evaluate risks of being wrong (based on loss and<br>
gain), choosing significance ( $\alpha$ ) and sample size<br>
3. Collect data (sample), compute statistics Hypothesis Testing Steps  $G$ <br>State hypothesis (H) and null hypothesis (H<sub>0</sub>)<br>Evaluate risks of being wrong (based on loss and<br>gain), choosing significance ( $\alpha$ ) and sample size<br>Collect data (sample), compute statistics<br>C **Hypothesis Testing Steps GA**<br>1. State hypothesis (H) and null hypothesis (H<sub>0</sub>)<br>2. Evaluate risks of being wrong (based on loss and<br>gain), choosing significance ( $\alpha$ ) and sample size<br>3. Collect data (sample), compute st **4. Calculate Statistic Statistic State hypothesis (H)** and null hypothesis (H<sub>0</sub>)<br>
2. Evaluate risks of being wrong (based on loss and<br>
gain), choosing significance ( $\alpha$ ) and sample size<br>
3. Collect data (sample), compu **11y pounds15.** Testing<br>
1. State hypothesis (H) and null hyp<br>
2. Evaluate risks of being wrong (ba<br>
gain), choosing significance ( $\alpha$ ) a<br>
3. Collect data (sample), compute s<br>
4. Calculate p value based on test s<br>
compar State hypothesis (H) and null hypo<br>
Evaluate risks of being wrong (bas<br>
gain), choosing significance ( $\alpha$ ) an<br>
Collect data (sample), compute sta<br>
Calculate p value based on test sta<br>
Calculate p value based on test sta<br> aluate risks of being wrong (based<br>in), choosing significance ( $\alpha$ ) and s<br>llect data (sample), compute statis<br>lculate p value based on test statis<br>lculate p value based on test statis<br>mpare to  $\alpha$ <br>ake inference<br>gject H<sub></sub>
- 
- compare to a Evaluate risks of being wrong (bas<br>gain), choosing significance ( $\alpha$ ) an<br>Collect data (sample), compute sta<br>Calculate p value based on test sta<br>compare to  $\alpha$ <br>Make inference<br>– Reject H<sub>0</sub> if p value less than  $\alpha$ <br>+ So, in), choosing significance ( $\alpha$ ) and s<br>llect data (sample), compute statis<br>lculate p value based on test statis<br>mpare to  $\alpha$ <br>ake inference<br>eject H<sub>0</sub> if p value less than  $\alpha$ <br>+ So, H may be right<br>+ So, H may not be rig
- - Reject H<sub>0</sub> if p value less than  $\alpha$ 
		-
	- Do not reject H<sub>0</sub> if p value greater than  $\alpha$ 
		-

# Hypothesis Testing Steps<br>Example – 1 of 2 **Example – 1 of 2 GA**<br>Example – 1 of 2 GA<br>H) and null hypothesis (H<sub>0</sub>)<br>Example – 1 of 2 GA

- State hypothesis ( $H_0$ ) and null hypothesis ( $H_0$ ) )  $-H:$  Mario takes less than 5 minutes to complete
	- $-$ H<sub>0</sub>: Mario takes 5 minutes to complete (H<sub>0</sub> always has =)
- Evaluate risks of being wrong (based on loss and gain), choosing significance  $(\alpha)$  and sample size (N)
	- $-$ Player may get frustrated, quit game, so  $\alpha$  = 0.1
	- -Not sure of normally distributed, so 30 (Central Limit Theorem)

## Hypothesis Testing Steps<br>Example – 2 of 2 esis Testing Steps<br>Example – 2 of 2<br>Example), compute statistics<br>explay level, compute average Hypothesis Testing Steps<br>Example – 2 of 2<br>Ollect data (sample), compute statistics<br>-30 people play level, compute average<br>minutes (say, 7.2), compare to 5<br>alculate p value based on test statistic **Hypothesis Testing Steps**<br> **Example – 2 of 2**<br>
ollect data (sample), compute stati:<br>
-30 people play level, compute average<br>
minutes (say, 7.2), compare to 5<br>
alculate p value based on test statis<br>
nd compare to  $\alpha$ <br>
-

- Collect data (sample), compute statistics
	- minutes (say, 7.2), compare to 5
- Calculate p value based on test statistic and compare to a ollect data (sample), compute statistics<br>  $-30$  people play level, compute average<br>
minutes (say, 7.2), compare to 5<br>
alculate p value based on test statistic<br>
nd compare to  $\alpha$ <br>  $-p$  value = 0.002,  $\alpha$  = 0.01<br>
Take infe – 30 people play level, compute average<br>minutes (say, 7.2), compare to 5<br>alculate p value based on test statistic<br>nd compare to α<br>– p value = 0.002, α = 0.01<br>1ake inference<br>– Here: p value less than α → REJECT H<sub>0</sub>, so<br>

- Make inference
	- $-$  Here: p value less than  $\alpha \rightarrow$  REJECT H<sub>0</sub>, so  $H$  may be right
	- $\overline{\phantom{a}}$  Note, would not have rejected  $\overline{\mathsf{H}}_0$  if p value greater than  $\alpha$  (H may have been wrong)

#### Depiction of P Value

**Depiction of P Value**<br>Probability density of each outcome, computed under Null hypothesis<br>value is area under curve past observed data point (e.g., sample mean)<br>E.g., mean Mario time p value is area under curve past observed data point (e.g., sample mean)

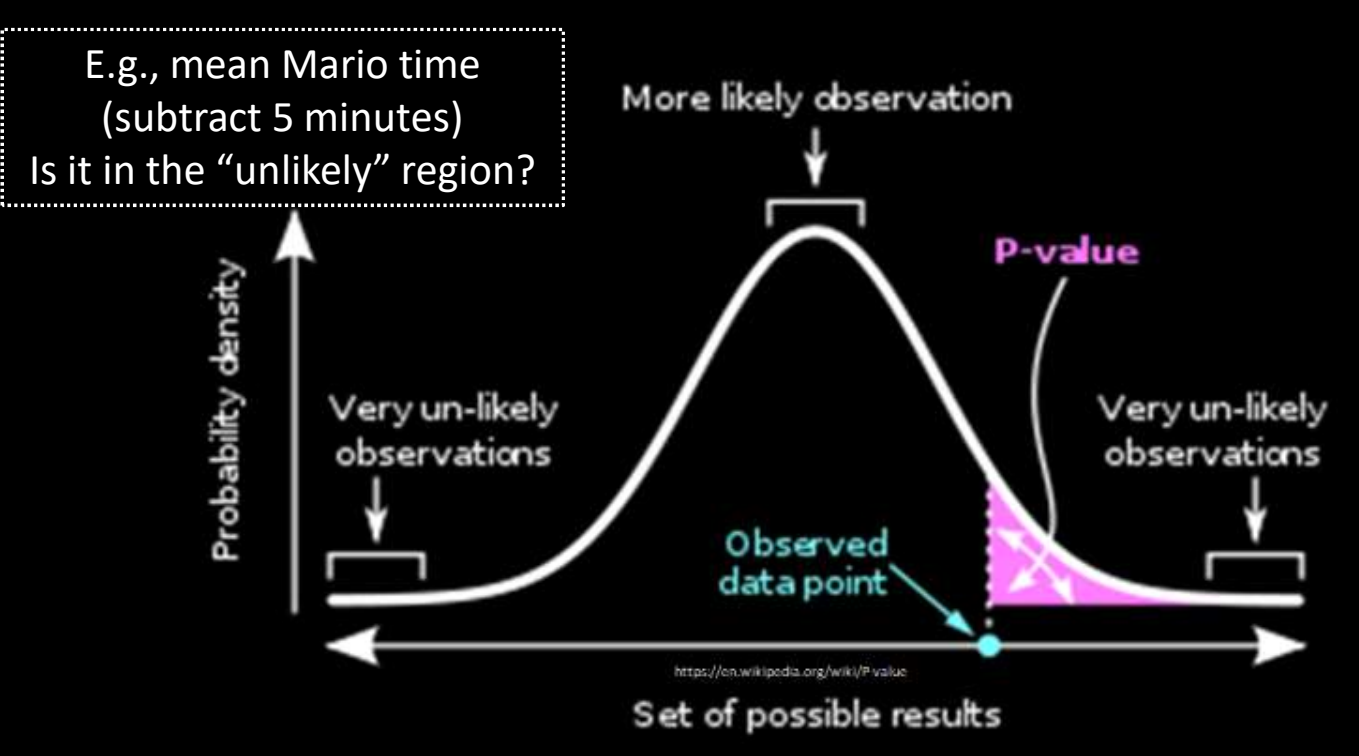

A p-value (shaded green area) is the probability of an observed (or more extreme) result assuming that the null hypothesis is true.